# ΟΔΗΓΟΣ ΧΡΗΣΗΣ ΓΙΑ ΤΗΝ ΕΦΑΡΜΟΓΗ

# "ΚΕΝΤΡΙΚΟ ΜΗΤΡΩΟ ΠΡΑΓΜΑΤΙΚΩΝ ΔΙΚΑΙΟΥΧΩΝ"

ΜΑΡΤΙΟΣ 2020

ΥΠΟΥΡΓΕΙΟ ΨΗΦΙΑΚΗΣ ΔΙΑΚΥΒΕΡΝΗΣΗΣ ΓΕΝΙΚΗ ΓΡΑΜΜΑΤΕΙΑ ΠΛΗΡΟΦΟΡΙΑΚΩΝ ΣΥΣΤΗΜΑΤΩΝ ΔΗΜΟΣΙΑΣ ΔΙΟΙΚΗΣΗΣ ΓΕΝΙΚΗ Δ/ΝΣΗ ΑΝΑΠΤΥΞΗΣ ΚΑΙ ΠΑΡΑΓΩΓΙΚΗΣ ΛΕΙΤΟΥΡΓΙΑΣ ΠΛΗΡΟΦΟΡΙΑΚΩΝ ΣΥΣΤΗΜΑΤΩΝ ΔΙΕΥΘΥΝΣΗ ΣΧΕΔΙΑΣΜΟΥ ΚΑΙ ΑΝΑΠΤΥΞΗΣ ΕΦΑΡΜΟΓΩΝ ΤΜΗΜΑ ΑΝΑΠΤΥΞΗΣ ΕΦΑΡΜΟΓΩΝ

# **Κατάλογος περιεχομένων**

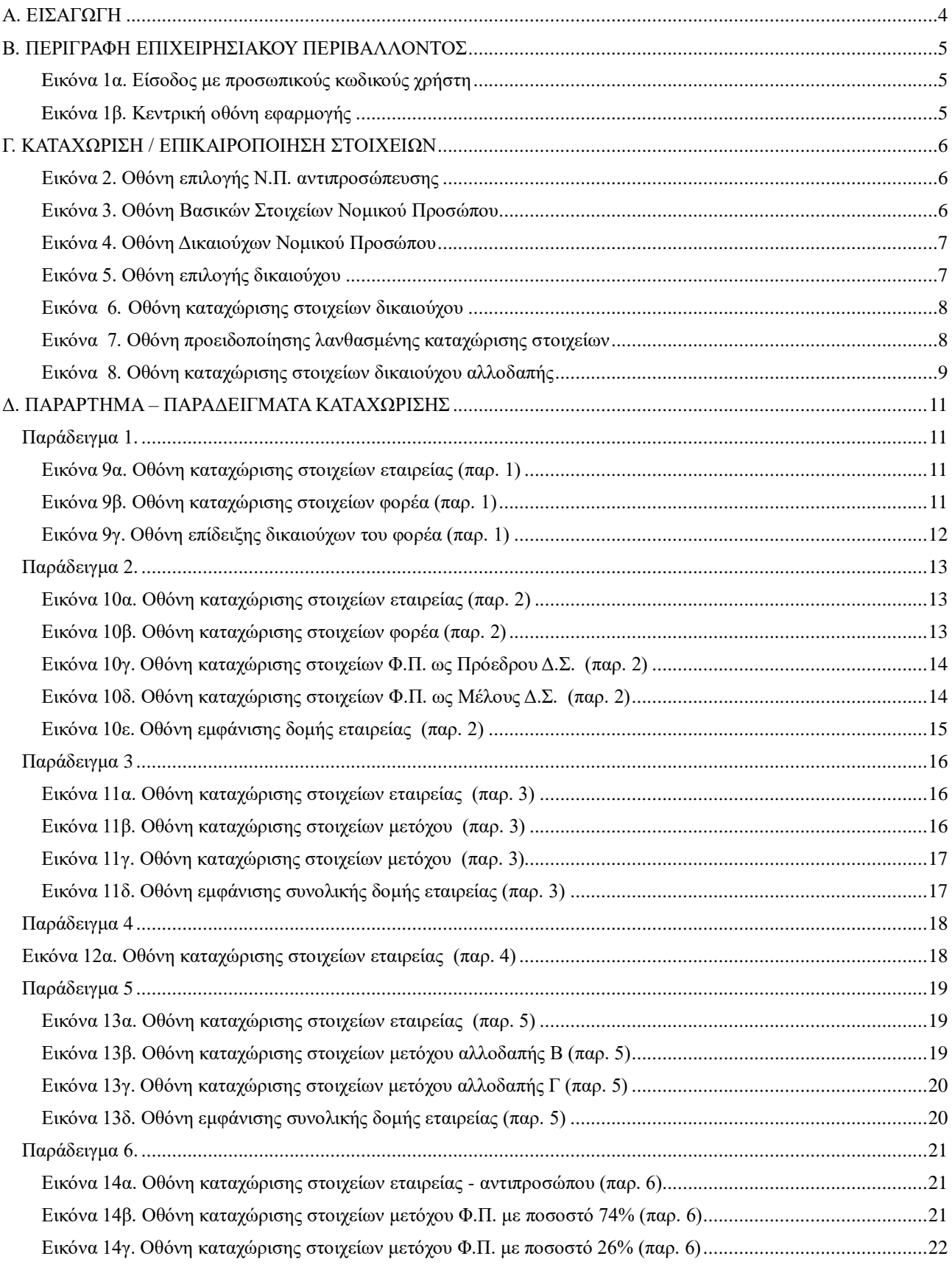

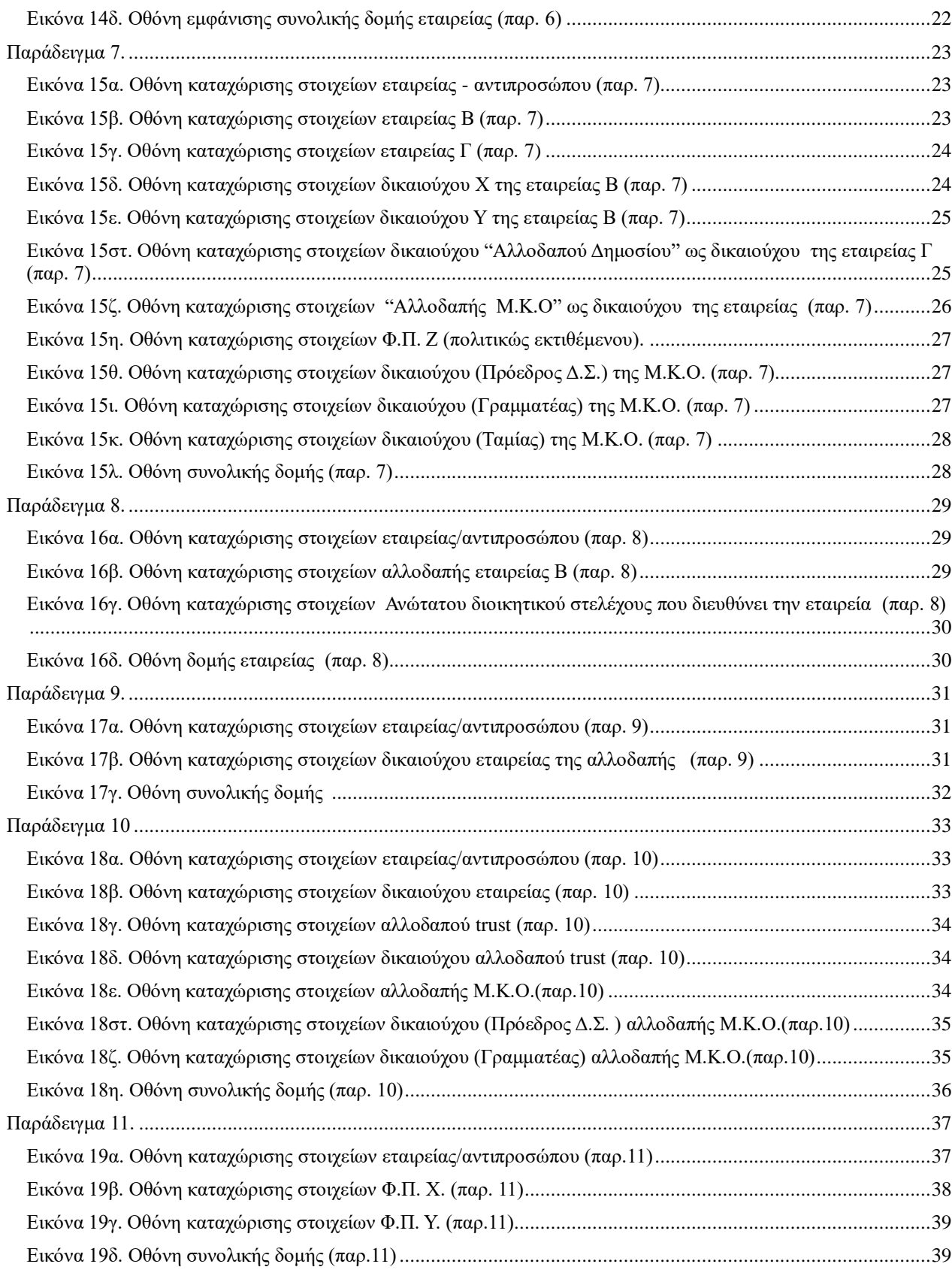

#### **Α. ΕΙΣΑΓΩΓΗ**

<span id="page-3-0"></span>Σύμφωνα με τον ν.4557/2018 «Πρόληψη και καταστολή της νομιμοποίησης εσόδων από εγκληματικές δραστηριότητες και της χρηματοδότησης της τρομοκρατίας (ενσωμάτωση της Οδηγίας 2015/849/EE) και άλλες διατάξεις» (Α' 139), όπως έχει τροποποιηθεί με το αρ. 62 του ν. 4607/2019 (Α' 65) ενσωματώθηκε στην ελληνική έννομη τάξη η οδηγία 2015/849 και εν μέρει η οδηγία 2018/843.

Σε συνέχεια των διατάξεων του άρθρου 20 του ν. 4557/18 όπως ισχύει και σύμφωνα με την αρ. 67343 ΕΞ 2019/19.06.2019 Απόφαση του Υπουργού Οικονομικών (Β' 2443), όπως τροποποιήθηκε με την αρ. 73900 ΕΞ 2019/02.07.2019 Απόφαση του Υπουργού Οικονομικών (Β' 2718), την αρ. 121950 ΕΞ 2019/31.10.2019 απόφαση του Υφυπουργού Οικονομικών (ΦΕΚ Β' 3977) και την αρ. 24963 ΕΞ 2020/31.10.2019 απόφαση του Υφυπουργού Οικονομικών (ΦΕΚ Β' 661) τηρείται στη Γενική Γραμματεία Πληροφοριακών Συστημάτων Δημόσιας Διοίκησης το ηλεκτρονικό Κεντρικό Μητρώο Πραγματικών Δικαιούχων.

Το ηλεκτρονικό αυτό μητρώο δημιουργείται, μέσω διαδικτυακής ηλεκτρονικής εφαρμογής και τηρείται στην ηλεκτρονική υποδομή της Γενικής Γραμματείας Πληροφοριακών Συστημάτων Δημόσιας Διοίκησης. Σε αυτό, όλα τα νομικά πρόσωπα και όλες οι νομικές οντότητες που εμπίπτουν στο πεδίο εφαρμογής της παρ. 1 του άρθρου 20 του ν.4557/2018, όπως κάθε φορά ισχύει υποχρεούνται να καταχωρίζουν τα εκ του νόμου απαιτούμενα στοιχεία των πραγματικών δικαιούχων τους. Σημειώνεται, ότι τα νομικά πρόσωπα και οι νομικές οντότητες της παρ. 1 του άρθρου 20 του ν.4557/2018 ορίζονται ως τα νομικά πρόσωπα και οι νομικές οντότητες που εμπίπτουν στο πεδίο εφαρμογής των παρ. γ' και δ' του άρθρου 2 του ν.4172/2013 (Κώδικας Φορολογίας Εισοδήματος), με την επιφύλαξη τυχόν εξαιρέσεων που θέτει το άρθρο 20 του ν.4557/2018, όπως εκάστοτε ισχύει.

Η εφαρμογή εξυπηρετεί το σύνολο των νομικών προσώπων και νομικών οντοτήτων που έχουν την υποχρέωση υποβολής στοιχείων παρέχοντάς τους τη δυνατότητα υποβολής στοιχείων των μελών τους. Επίσης εξυπηρετεί τους εντεταλμένους φορείς της Δημόσιας Διοίκησης ή τα υπόχρεα πρόσωπα προς υποβολή δήλωσης ή Φυσικά Πρόσωπα παρέχοντάς τους τη δυνατότητα να υποβάλλουν αιτήματα τα οποία , μετά από αντίστοιχη έγκριση οδηγούν στην απόκτηση του ρόλου παρακολούθησης στοιχείων Πραγματικών Δικαιούχων.

# **Β. ΠΕΡΙΓΡΑΦΗ ΕΠΙΧΕΙΡΗΣΙΑΚΟΥ ΠΕΡΙΒΑΛΛΟΝΤΟΣ**

<span id="page-4-0"></span>Η πρόσβαση στην εφαρμογή παρέχεται μέσω της ιστοσελίδας της ΓΓΠΣΔΔ δηλ. [www.gsis.gr](http://www.gsis.gr/) με την επιλογή " Μητρώο Πραγματικών Δικαιούχων" , όπου και ζητείται η είσοδος του χρήστη με τους προσωπικούς του κωδικούς TAXINET.

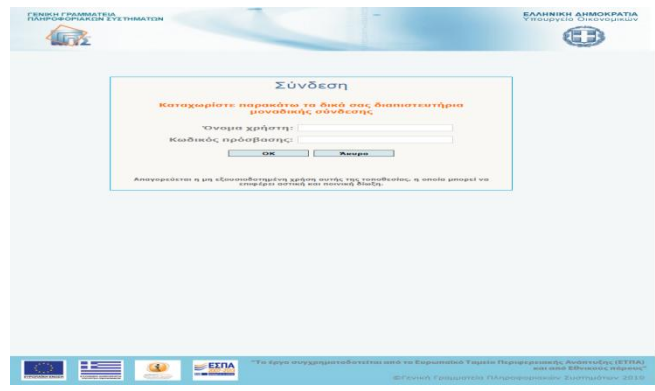

## <span id="page-4-1"></span>**Eικόνα 1α. Είσοδος με προσωπικούς κωδικούς χρήστη**

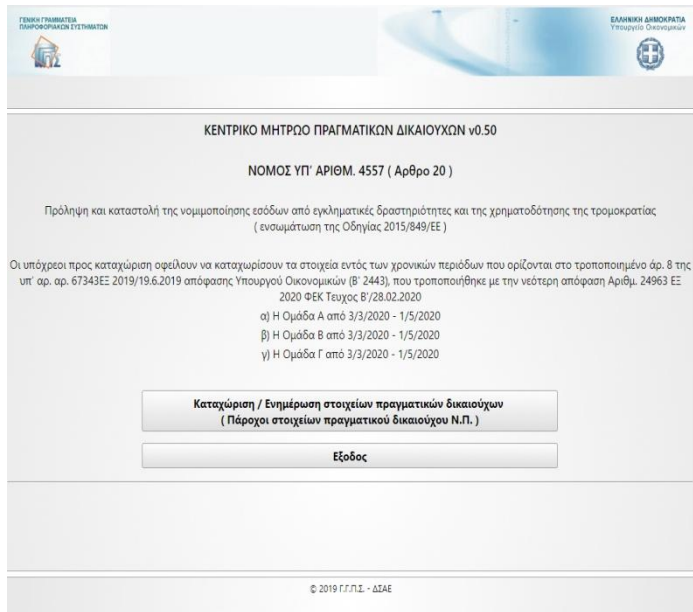

## **Eικόνα 1β. Κεντρική οθόνη εφαρμογής**

<span id="page-4-2"></span> Aφού ο χρήστης εισέλθει στην εφαρμογή χρησιμοποιώντας τους προσωπικούς του κωδικούς TAXINET εμφανίζεται η οθόνη 1β που του ζητά να επιλέξει τον κατάλληλο ρόλο εισόδου στην εφαρμογή.

Ρόλοι / επιλογές εισόδου:

Καταχώριση / Ενημέρωση στοιχείων πραγματικών δικαιούχων δηλ. εξουσιοδοτημένοι πάροχοι στοιχείων πραγματικών δικαιούχων Νομικών Προσώπων).

# **Γ. ΚΑΤΑΧΩΡΙΣΗ / ΕΠΙΚΑΙΡΟΠΟΙΗΣΗ ΣΤΟΙΧΕΙΩΝ**

<span id="page-5-0"></span>Oι πάροχοι στοιχείων πραγματικών δικαιούχων, αφού εισέλθουν στην εφαρμογή με τη χρήση των προσωπικών τους κωδικών taxisnet, καλούνται να επιλέξουν το Ν.Π. για το οποίο είναι εξουσιοδοτημένοι όσον αφορά στην υποβολή των στοιχείων και να συνεχίσουν στην επόμενη οθόνη (κουμπί Είσοδος).

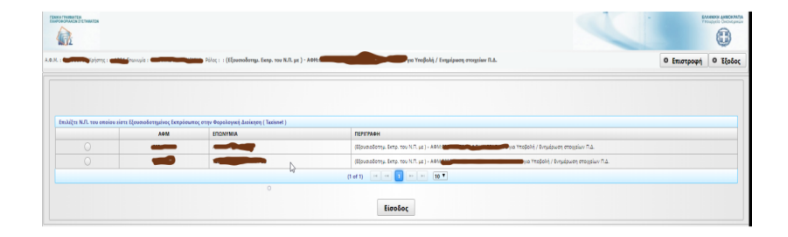

#### **Εικόνα 2. Οθόνη επιλογής Ν.Π. αντιπροσώπευσης**

<span id="page-5-1"></span>Mετά την επιλογή Ν.Π. εμφανίζεται η παρακάτω οθόνη όπου καταχωρούνται τα βασικά στοιχεία της Νομικής οντότητας και του νομίμου εκπροσώπου της στην πρώτη καρτέλα της φόρμας (Βασικά Στοιχεία). Στα απαραίτητα πεδία υπάρχει αστερίσκος ο οποίος υποδηλώνει ότι αυτά πρέπει οπωσδήποτε να συμπληρωθούν προκειμένου να αποθηκευθεί προσωρινά ή να υποβληθεί οριστικά η φόρμα στοιχείων (αντίστοιχα κουμπιά στο πάνω δεξιά μέρος της οθόνης). Στο ίδιο μέρος της οθόνης επίσης αναγράφονται και οι ημερομηνίες πρώτης και τελευταίας αποθήκευσης των υποβαλλομένων στοιχείων.

| plants of the formula of the company of the state of the company of the company of the state of the company of the state of the company of the company of the company of the company of the company of the company of the comp |                                                                      |                                            |                                                     |                                                                                                    |                           | 0 Imatsons 0 Holec  |
|----------------------------------------------------------------------------------------------------|----------------------------------------------------------------------|--------------------------------------------|-----------------------------------------------------|----------------------------------------------------------------------------------------------------|---------------------------|---------------------|
| <b>Brown Existence</b><br>Amanitas.                                                                                                    |                                                                      |                                            |                                                     |                                                                                                    |                           |                     |
|                                                                                                    |                                                                      |                                            |                                                     | P. Restruction Analytician                                                                                             | <b>C. Operato smakels</b> | <b>Pt Emergeant</b> |
|                                                                                                    |                                                                      |                                            |                                                     | Telepropis producesny env; EART/1509 S/LEAZE and to galaxy at ASSE Company Passagents Systems and Building Company and |                           |                     |
|                                                                                                    | <b>2mgois wayado cunimana</b>                                        |                                            |                                                     |                                                                                                    |                           |                     |
|                                                                                                    | A.6.N. 1   8                                                         |                                            | <b>Engineerin Vill</b>                              |                                                                                                    |                           |                     |
|                                                                                                    | Aungered evenings                                                    |                                            | Ap. FMAH (                                          |                                                                                                    |                           |                     |
|                                                                                                    | 60m 11 CC                                                            |                                            | Keps (Reec*) ESSAIA                                 |                                                                                                    |                           |                     |
|                                                                                                    |                                                                      | <b>GNA: 1 AGEOMETIAN</b><br>EM. Pr. 99524  | Anthony * / 118                                     | (falley *; Admitse)                                                                                                    |                           |                     |
|                                                                                                    | Fayedona*: [ATTICH]                                                  | $\sim$                                     |                                                     | Reversement more part of the Model Toyota adversal in                                                                  |                           |                     |
| D                                                                                                    | Tohlgoom startings *: 2100311965                                     |                                            |                                                     | <b>RAXY: PRODUCED</b>                                                                                                  |                           |                     |
|                                                                                                    |                                                                      | Enail*) mat@mat.com                        | said.                                               |                                                                                                    |                           |                     |
|                                                                                                    |                                                                      |                                            |                                                     |                                                                                                    |                           |                     |
|                                                                                                    | <b><i><u>Physiological</u></i></b>                                   |                                            | dealership repairsy with the Church Prints of L. T. |                                                                                                    |                           |                     |
|                                                                                                    |                                                                      |                                            |                                                     |                                                                                                    |                           |                     |
|                                                                                                    |                                                                      | ×                                          |                                                     |                                                                                                    |                           |                     |
|                                                                                                    |                                                                      |                                            |                                                     |                                                                                                    |                           |                     |
|                                                                                                    | 2 когда издадата авторитика и потражители                            |                                            |                                                     |                                                                                                    |                           |                     |
|                                                                                                    |                                                                      | ASM 11 SHOWS                               |                                                     | <b>Daluary: EMBRANCHILA</b>                                                                                            |                           |                     |
|                                                                                                    | <b>Environment Committee</b>                                         |                                            | Thirdshoppe 1. Tarte                                |                                                                                                    |                           |                     |
|                                                                                                    | Times; Instruments and Tax Technical<br>Has phoneses * / 16:05 16:15 | ×                                          | Aprilade memmerantand *: Milliams                   | <b>Hilgas Fx Grimmer</b>                                                                                               |                           |                     |
|                                                                                                    |                                                                      | $\vert n \vert$<br>Olds, * J. FEDTHEMBPHOV | Apdysis *1 49                                       |                                                                                                    |                           |                     |
|                                                                                                    |                                                                      | T.K. *: Hele                               |                                                     | <b>Gold</b> *: Admiss                                                                                                  |                           |                     |
|                                                                                                    | Threadens *: Lathered                                                | $\sim$                                     |                                                     | Renewani ningery company to dente all of a                                                                             |                           |                     |
|                                                                                                    | Tohianno cristiya *: 2100111901                                      |                                            | Tohianano annono " : [ PROSTINGS                    |                                                                                                    |                           |                     |
|                                                                                                    | sax.                                                                 |                                            |                                                     | Enal *: Manufacation                                                                                                   |                           |                     |

<span id="page-5-2"></span>**Εικόνα 3. Οθόνη Βασικών Στοιχείων Νομικού Προσώπου**

Στη δεύτερη καρτέλα της φόρμας (Δικαιούχοι) επιτελείται η αντίστοιχη λειτουργικότητα όσον αφορά στους δικαιούχους του Ν.Π. Τα στοιχεία νέας εγγραφής δικαιούχου εισάγονται αφού πατηθεί το κουμπί "Προσθήκη νέου δικαιούχου", ενώ πατώντας στα παρακάτω εικονίδια (που υπάρχουν δεξιά από κάθε εγγραφή)

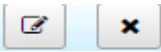

επιτελείται η αλλαγή στοιχείων μεμονωμένης εγγραφής δικαιούχου ή η διαγραφή της εγγραφής αντίστοιχα.

| and Toolbook / Evantonon executive<br>A.D.H. Avenuevan Noferro, corner Emergin account remeasures . Pilot annumen. (Eleumederny, Euro, tech au 1 - AOM Com<br><b>BEDIME OTOGELO</b><br><b><i><u>Анкенски</u></i></b> чес<br>Λίστα δυκαιούχων που έχουν καταχωρηθεί<br>A/A<br>A.O.M./VAT<br><b>40/ND</b><br>Ονεματεπώνυμο/Επωνυμία<br>Κατοχή Αρχική.<br>Urigos %<br>Ιδιότητες<br>Tithec<br>Κατοχή %<br><b>Akka</b><br>Evipyeuc<br>O <sub>1</sub><br>$x - x$<br>33,00%<br>33,00%<br>33,00%<br>en<br>Miltoyoc<br>Matogác<br>OXI<br>×<br>0.2<br>$\alpha$<br>ien.<br>34.00%<br>$\pmb{\times}$<br>34,00%<br>34.00%<br>COSS'<br>Metoyoc<br>Mercute<br>O <sub>2</sub><br>$\alpha$<br>$\boldsymbol{\times}$<br>en.<br>Metogec<br>33.00%<br>33,00%<br>33.00 %<br>OH!<br>метоχос:<br>+ Recordings view Successives |  |  |  |  |  |  |             |
|----------------------------------------------------------------------------------------------------|--|--|--|--|--|--|-------------|
|                                                                                                    |  |  |  |  |  |  | Ο Επιστροφή |
|                                                                                                    |  |  |  |  |  |  |             |
|                                                                                                    |  |  |  |  |  |  |             |
|                                                                                                    |  |  |  |  |  |  |             |
|                                                                                                    |  |  |  |  |  |  |             |
|                                                                                                    |  |  |  |  |  |  |             |
|                                                                                                    |  |  |  |  |  |  |             |
|                                                                                                    |  |  |  |  |  |  |             |
|                                                                                                    |  |  |  |  |  |  |             |
|                                                                                                    |  |  |  |  |  |  |             |
|                                                                                                    |  |  |  |  |  |  |             |
|                                                                                                    |  |  |  |  |  |  |             |
|                                                                                                    |  |  |  |  |  |  |             |
|                                                                                                    |  |  |  |  |  |  |             |
|                                                                                                    |  |  |  |  |  |  |             |
|                                                                                                    |  |  |  |  |  |  |             |
|                                                                                                    |  |  |  |  |  |  |             |
|                                                                                                    |  |  |  |  |  |  |             |
|                                                                                                    |  |  |  |  |  |  |             |
|                                                                                                    |  |  |  |  |  |  |             |
|                                                                                                    |  |  |  |  |  |  |             |
|                                                                                                    |  |  |  |  |  |  |             |
|                                                                                                    |  |  |  |  |  |  |             |
|                                                                                                    |  |  |  |  |  |  |             |
|                                                                                                    |  |  |  |  |  |  |             |
|                                                                                                    |  |  |  |  |  |  |             |
|                                                                                                    |  |  |  |  |  |  |             |
|                                                                                                    |  |  |  |  |  |  |             |
|                                                                                                    |  |  |  |  |  |  |             |

**Εικόνα 4. Οθόνη Δικαιούχων Νομικού Προσώπου**

<span id="page-6-0"></span>Εάν επιλεχθεί η λειτουργία προσθήκης νέου δικαιούχου εμφανίζεται η παρακάτω οθόνη στην οποία μπορεί να επιλεγεί το είδος (Φυσικό ή Νομικό Πρόσωπο) και αν πρόκειται για ημεδαπό ή αλλοδαπό μέλος του υπό καταχώριση δικαιούχου και να πληκτρολογηθεί το ΑΦΜ του.

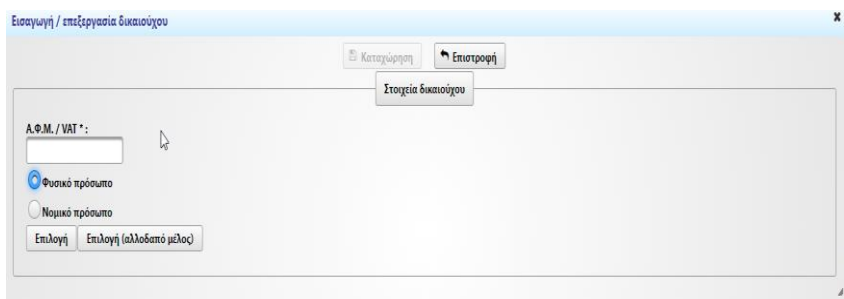

#### **Εικόνα 5. Οθόνη επιλογής δικαιούχου**

<span id="page-6-1"></span>Εάν η ανάκτηση των στοιχείων από τα μητρώα του Taxisnet είναι επιτυχής εμφανίζεται η παρακάτω φόρμα συμπλήρωσης στοιχείων με τα βασικά στοιχεία – δεδομένα προσυμπληρωμένα στην οποία πρέπει να συμπληρωθούν τα απαραίτητα στοιχεία του δικαιούχου, με τα απαραίτητα να επισημαίνονται με (\*). Η καταχώριση των υποβαλλομένων στοιχείων γίνεται με το αντίστοιχο κουμπί και είναι επιτυχής μόνο όταν συμπληρωθούν όλα τα απαραίτητα πεδία.

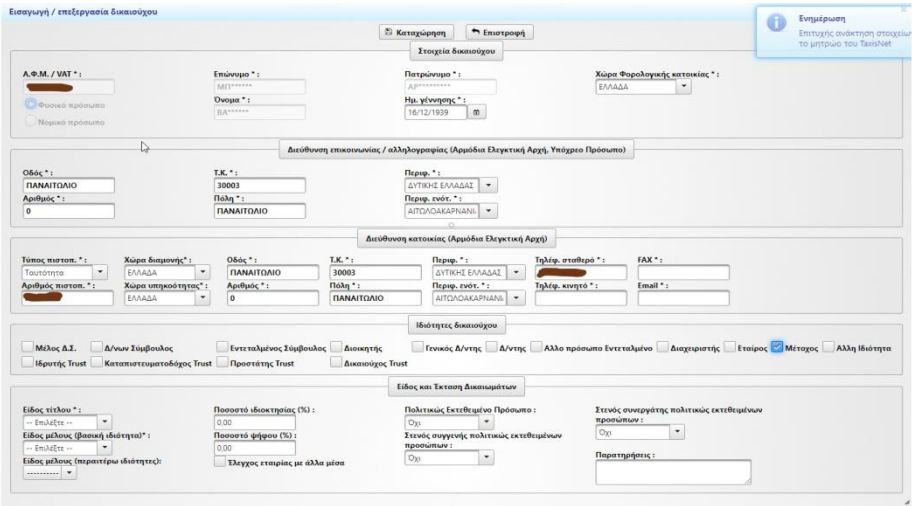

**Εικόνα 6. Οθόνη καταχώρισης στοιχείων δικαιούχου**

<span id="page-7-0"></span>Σε περίπτωση που κάποιο ή κάποια από τα προαπαιτούμενα πεδία δεν συμπληρωθούν ή συμπληρωθούν με λανθασμένη μορφοποίηση π.χ. διεύθυνση ηλεκτρονικής αλληλογραφίας ή τηλεφωνικός αριθμός μετά την προσπάθεια αποθήκευσης ο χρήστης πληροφορείται με σχετικό μήνυμα λάθους (βλ. επόμενο σχήμα).

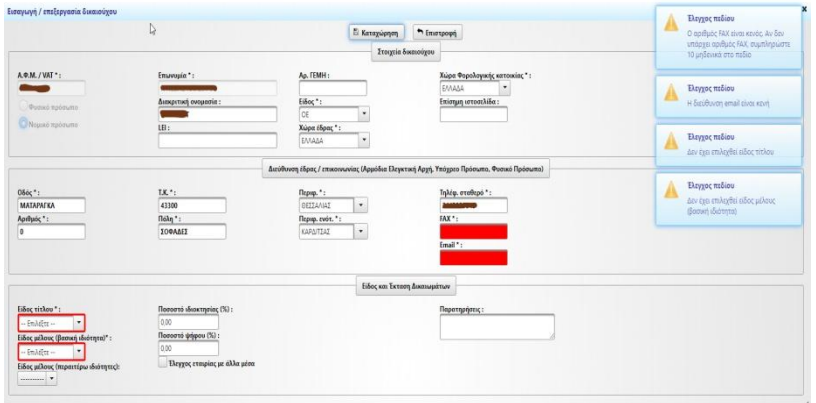

#### **Εικόνα 7. Οθόνη προειδοποίησης λανθασμένης καταχώρισης στοιχείων**

<span id="page-7-1"></span>Στην περίπτωση καταχώρισης νέου δικαιούχου με αλλοδαπό ΑΦΜ εμφανίζεται η ίδια καρτέλα καταχώρισης , χωρίς όμως προσυμπληρωμένα στοιχεία. Τα στοιχεία δηλώνονται στο ηλεκτρονικό μητρώο με την αποκλειστική ευθύνη του εξουσιοδοτημένου παρόχου στοιχείων.

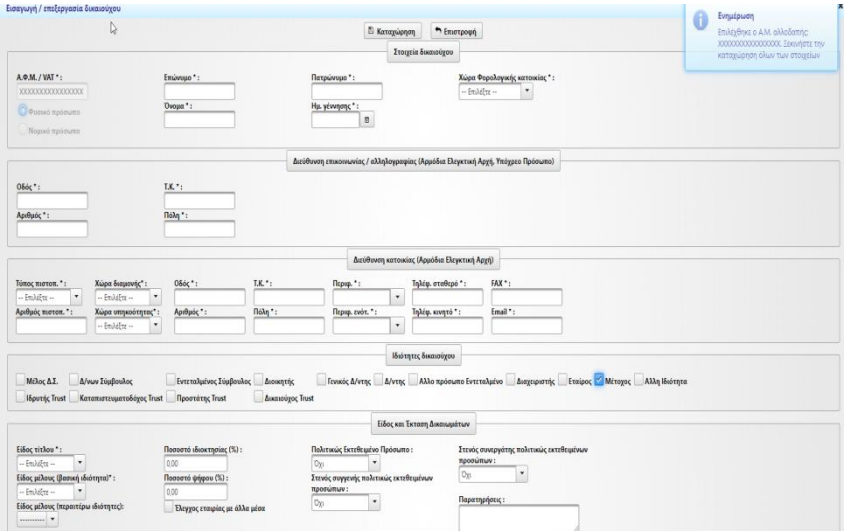

#### **Εικόνα 8. Οθόνη καταχώρισης στοιχείων δικαιούχου αλλοδαπής**

<span id="page-8-0"></span>Επιλέγοντας αποθήκευση της δήλωσης και σε περίπτωση επιτυχίας εμφανίζεται το ακόλουθο μήνυμα.

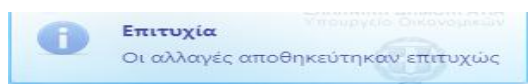

Μετά από επιτυχή αποθήκευση της δήλωσης αυτή μπορεί να υποβληθεί οριστικά πατώντας το αντίστοιχο κουμπί οπότε εμφανίζεται η παρακάτω οθόνη επιβεβαίωσης της ενέργειας.

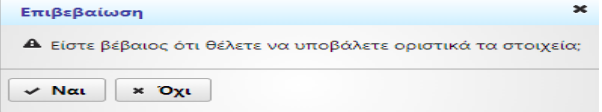

Εάν ο χρήστης προχωρήσει σε επιβεβαίωση της ενέργειας το επάνω μέρος της φόρμας αλλάζει και προκύπτει η παρακάτω μορφή.

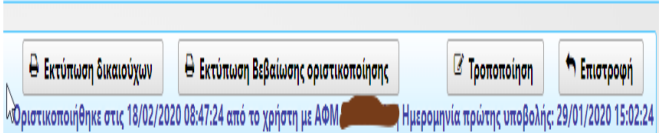

Έτσι παρέχεται η δυνατότητα εκτύπωσης των δικαιούχων που έχουν δηλωθεί καθώς επίσης και η εκτύπωση της βεβαίωσης οριστικοποίησης της δήλωσης. Επίσης σε οριστικοποιημένη δήλωση , πατώντας το κουμπί Τροποποίηση, ο χρήστης μπορεί να επαναφέρει την δήλωση σε κατάσταση επεξεργασίας με σκοπό την διόρθωση στοιχείων και την επανυποβολή της.

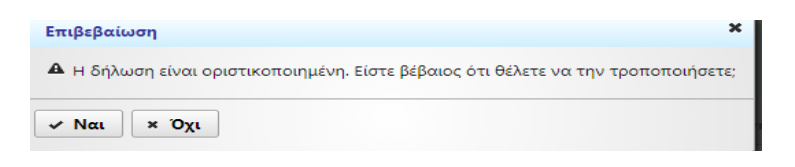

# **Δ. ΠΑΡΑΡΤΗΜΑ – ΠΑΡΑΔΕΙΓΜΑΤΑ ΚΑΤΑΧΩΡΙΣΗΣ**

#### <span id="page-10-1"></span><span id="page-10-0"></span>*Παράδειγμα 1.*

Έστω εταιρεία (Α.Ε.) με έδρα στην Ελλάδα που ανήκει σε ποσοστό 100% σε Φορέα Γενικής Κυβέρνησης. Ο νόμιμος εκπρόσωπος καταχωρεί τα στοιχεία τόσο της εταιρείας όσο και τα δικά του , μέσω της εφαρμογής (βλ. Εικόνα 9α) επιλέγοντας την καρτέλα "Βασικά Στοιχεία" και προχωρά στην προσωρινή αποθήκευσή τους. Επιλέγοντας την καρτέλα "Δικαιούχοι" και εν' συνεχεία το κουμπί "Προσθήκη Νέου Δικαιούχου" προσθέτει και τα στοιχεία του προαναφερόμενου Φορέα Γενικής Κυβέρνησης (βλ. Εικόνα 9β).

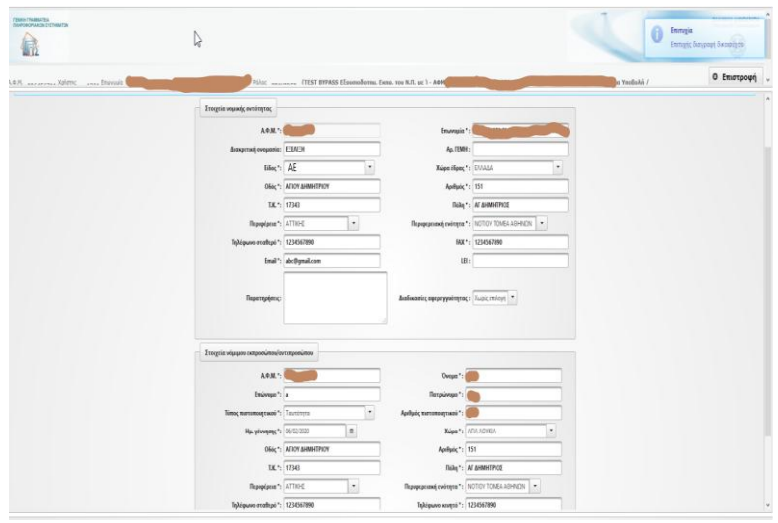

#### **Εικόνα 9α. Οθόνη καταχώρισης στοιχείων εταιρείας (παρ. 1)**

<span id="page-10-2"></span>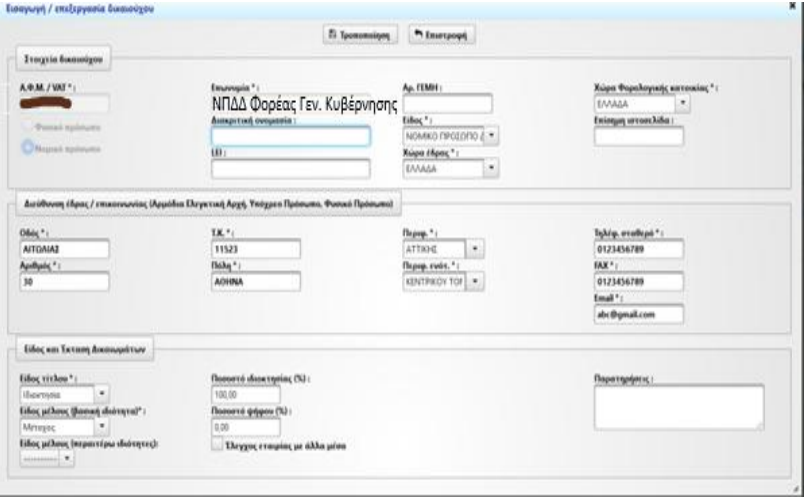

<span id="page-10-3"></span>**Εικόνα 9β. Οθόνη καταχώρισης στοιχείων φορέα (παρ. 1)**

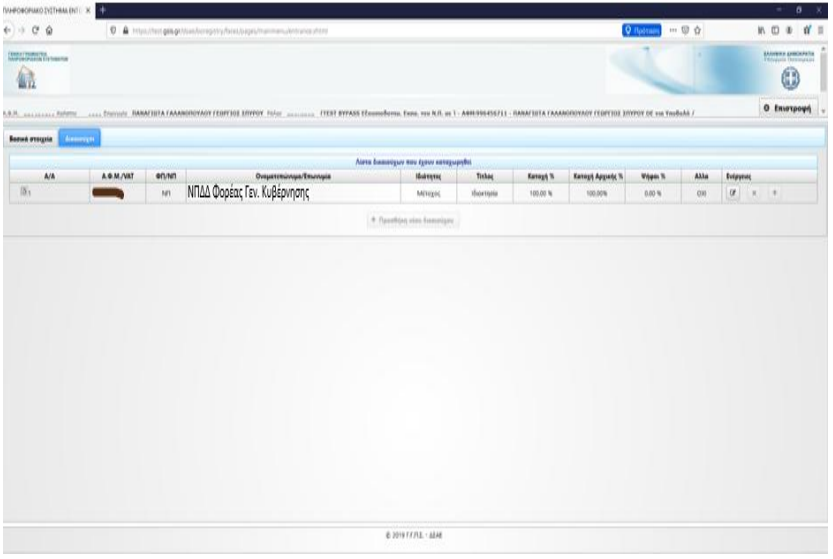

<span id="page-11-0"></span>**Εικόνα 9γ. Οθόνη επίδειξης δικαιούχων του φορέα (παρ. 1)**

#### <span id="page-12-0"></span>*Παράδειγμα 2.*

Έστω ανώνυμη εταιρεία με έδρα στην Ελλάδα που ανήκει κατά 100% ή έχει βασικό μέτοχο ΝΠΔΔ που δεν ανήκει στους Φορείς Γενικής Κυβέρνησης. Κατά τη καταχώριση των στοιχείων εταιρείας – βασικού μετόχου προκύπτουν οι παρακάτω οθόνες , με προειδοποίηση καταχώρισης στοιχείων (βλ. Εικόνα 10β) και ενός , τουλάχιστον, Φυσικού Προσώπου ως δικαιούχου του Φορέα. Η προσθήκη Φυσικών Προσώπων (με τη διαδικασία που έχει περιγραφεί παραπάνω) οδηγεί σε εικόνα όπως η εικόνα 10γ και 10δ. Μετά τις παραπάνω επιτυχείς καταχωρήσεις η εικόνα της εταιρείας από την εφαρμογή πρέπει να είναι όπως η εικόνα 10ε.

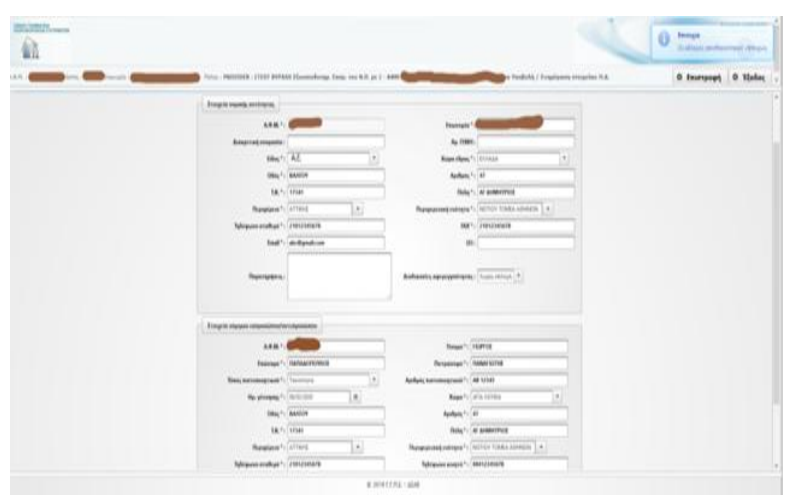

**Εικόνα 10α. Οθόνη καταχώρισης στοιχείων εταιρείας (παρ. 2)**

<span id="page-12-1"></span>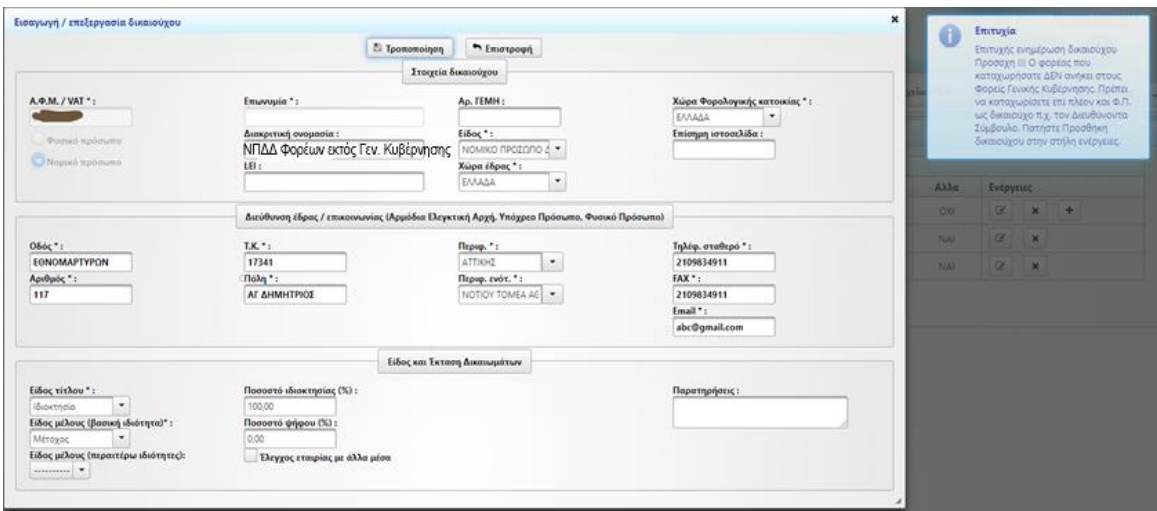

<span id="page-12-2"></span>**Εικόνα 10β. Οθόνη καταχώρισης στοιχείων φορέα (παρ. 2)**

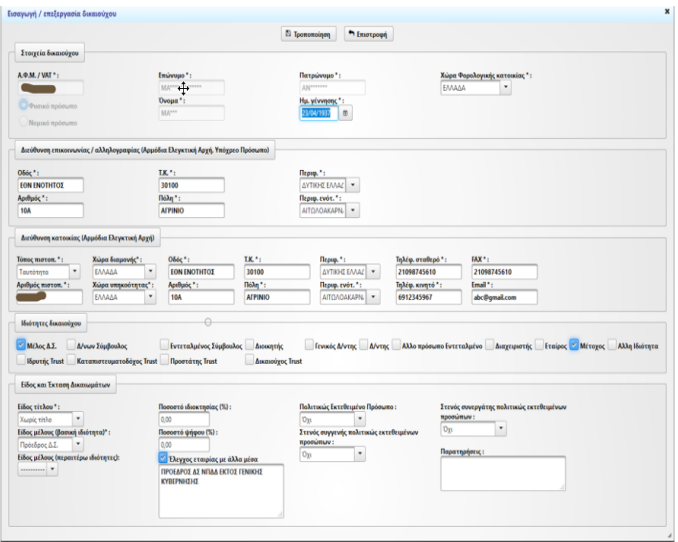

<span id="page-13-0"></span>**Εικόνα 10γ. Οθόνη καταχώρισης στοιχείων Φ.Π. ως Πρόεδρου Δ.Σ. (παρ. 2)**

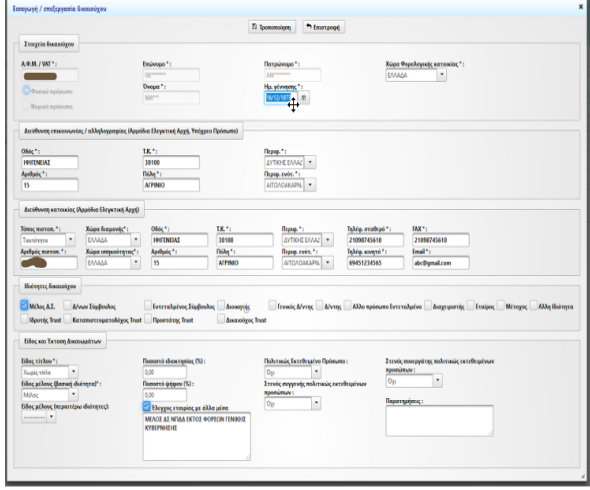

<span id="page-13-1"></span>**Εικόνα 10δ. Οθόνη καταχώρισης στοιχείων Φ.Π. ως Μέλους Δ.Σ. (παρ. 2)**

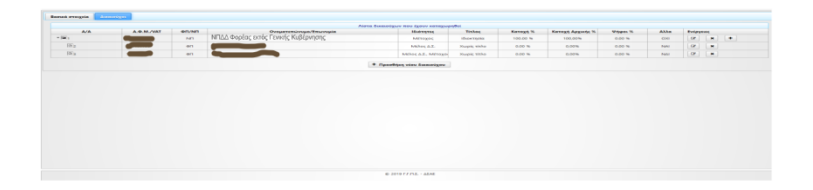

<span id="page-14-0"></span>**Εικόνα 10ε. Οθόνη εμφάνισης δομής εταιρείας (παρ. 2)**

#### <span id="page-15-0"></span>*Παράδειγμα 3*

Έστω θυγατρική εταιρεία με έδρα στην Ελλάδα η οποία ανήκει κατά 100% σε αλλοδαπή μητρική και η οποία με τη σειρά της ανήκει 100% σε αλλοδαπό δημόσιο. Τότε κατά τη διαδικασία καταχώρησης προκύπτουν οι παρακάτω οθόνες.

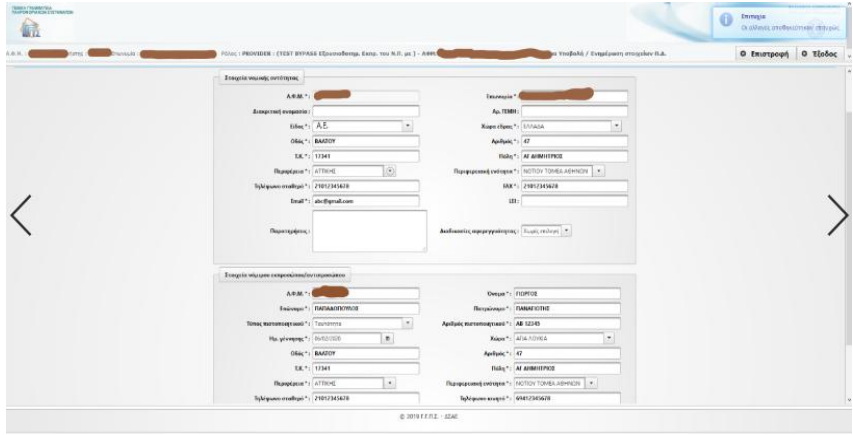

**Εικόνα 11α. Οθόνη καταχώρισης στοιχείων εταιρείας (παρ. 3)**

<span id="page-15-1"></span>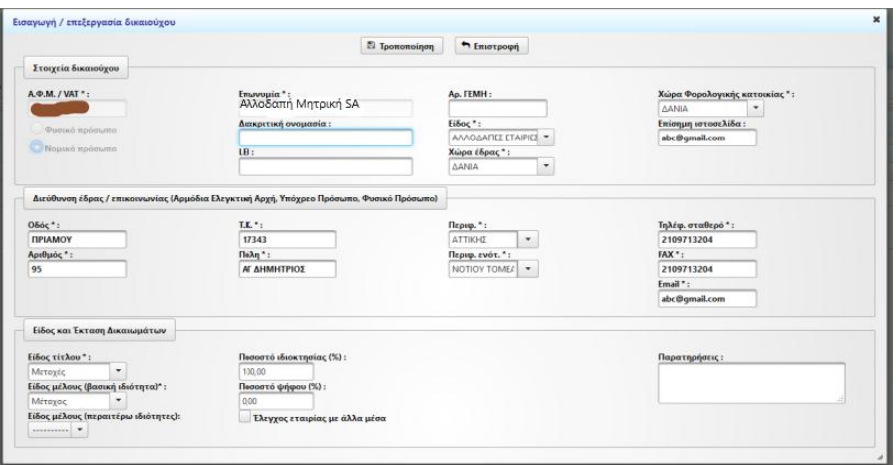

<span id="page-15-2"></span>**Εικόνα 11β. Οθόνη καταχώρισης στοιχείων μετόχου (παρ. 3)**

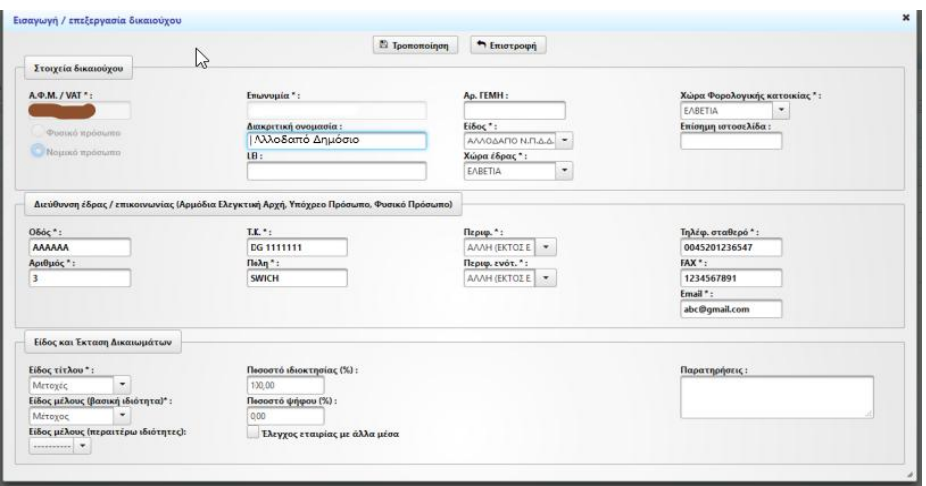

**Εικόνα 11γ. Οθόνη καταχώρισης στοιχείων μετόχου (παρ. 3)**

<span id="page-16-0"></span>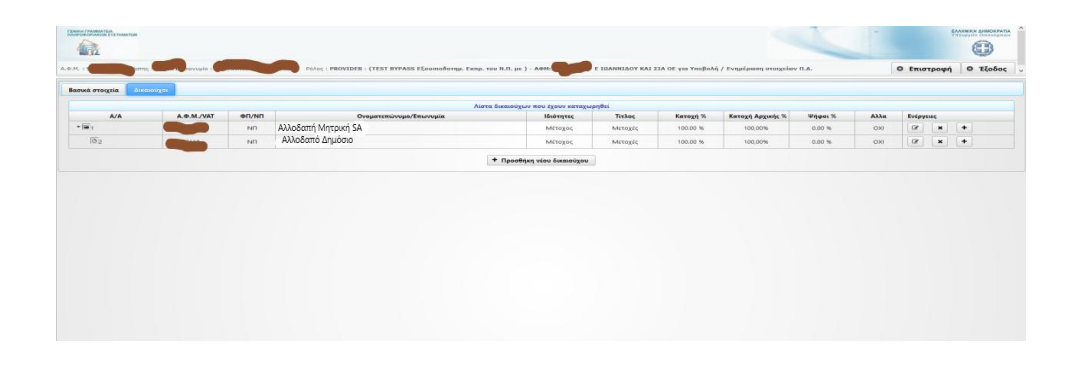

<span id="page-16-1"></span>**Εικόνα 11δ. Οθόνη εμφάνισης συνολικής δομής εταιρείας (παρ. 3)**

# <span id="page-17-0"></span>*Παράδειγμα 4*

Έστω εταιρεία ΑΕ εισηγμένη στο ΧΑΑ.

| FENING FRAMENTEN<br>FENOPORCOVAK EN ESTIMAKERA |                                          |                           |                                             |                                                                      | Emergia<br>O<br>Οι αλλαγές αποθυκεύτηκαν επιτυχώς |
|------------------------------------------------|------------------------------------------|---------------------------|---------------------------------------------|----------------------------------------------------------------------|---------------------------------------------------|
| LO.M. ARLENDERS & ADDITIC  ENGINEED            |                                          |                           |                                             |                                                                      | Ο Επιστροφή<br>so Yaudoké /                       |
|                                                |                                          |                           |                                             | Τελευταία αποθήκευση στις 86/02/2020 11:19:43 από το χρήστη με ΑΦΜ ε | μερομηνία προθεσμίας υποβολής: 29/11/2019         |
|                                                | Ζτοιχεια νομικής οντότητος               |                           |                                             |                                                                      |                                                   |
|                                                | AOM.                                     |                           | Emersepin*                                  |                                                                      |                                                   |
|                                                | Антиретской очецковой :                  |                           | Ap. (TMH)                                   |                                                                      |                                                   |
|                                                | Eifing *: AF                             |                           | Χώρα έδρας *: [///AΔA                       | $\bullet$                                                            |                                                   |
|                                                |                                          | Olde*: ATTAAOY            | Apolluoc*: 3                                |                                                                      |                                                   |
|                                                |                                          | T.K.*: 17341              |                                             | <b>Done':</b> Af AHMHTPIOS                                           |                                                   |
|                                                | Republican *: ATTIO-C                    | $\tau$                    |                                             | Перередения) субтерти *: NOTIOY TOMEA AGERICN =                      |                                                   |
|                                                | Τηλέφωνο σταθερό *: 2109318842           |                           |                                             | FAX*: 2109318642                                                     |                                                   |
|                                                |                                          | Inal': abclienabone       |                                             | $\sim$<br>III.                                                       |                                                   |
|                                                |                                          |                           |                                             |                                                                      |                                                   |
|                                                | Переглобтос:                             |                           | Διαδικασίες αφερεγγούτητας : Ευρίς επίσγο - |                                                                      |                                                   |
|                                                |                                          |                           |                                             |                                                                      |                                                   |
|                                                | Στοιχεία νόμιμου εκπροσώπου/αντιπροσώπου |                           |                                             |                                                                      |                                                   |
|                                                | AOM."                                    |                           | Ovoun": TIOPTOS                             |                                                                      |                                                   |
|                                                |                                          | Ensiwage *: RARAAOFIOWAXE | Петромуде": ПАМАГЮТНЕ                       |                                                                      |                                                   |
|                                                | Tomoc матеменальной *: Tauretrayer       | $\sim$                    | Αριθμός πιστοποιητικού "                    |                                                                      |                                                   |
|                                                | Ha. y/ivveyons *: 06/02/2020             | $\mathcal{L}$             |                                             | <b>Xuga *: AFIA ADIKIA</b><br>$\ddot{}$                              |                                                   |
|                                                |                                          | OSSC*: ATTAAOY            | April price * 1 3                           |                                                                      |                                                   |
|                                                |                                          | T.K.*: 17341              |                                             | <b>Bolo</b> *: Al AHMHTPOI                                           |                                                   |
|                                                | Republicies *: ATTIO-C                   | $\sim$                    |                                             | Περιφερευακή ενότητα * : ΝΟΤΙΟΥ ΤΟΜΙΑ ΑΟΥΝΙΟΝ                        |                                                   |

<span id="page-17-1"></span>*Εικόνα 12α. Οθόνη καταχώρισης στοιχείων εταιρείας (παρ. 4)*

#### <span id="page-18-0"></span>*Παράδειγμα 5*

Έστω εταιρεία με έδρα στην Ελλάδα, μέτοχος της οποίας είναι κατά 100% η αλλοδαπή εταιρεία Β και μέτοχος της τελευταίας είναι κατά 100% αλλοδαπή εταιρεία Γ που είναι εισηγμένη σε χρηματιστήριο της αλλοδαπής. Μετά την καταχώριση η δομή της εταιρείας εμφανίζεται όπως στην εικόνα 13δ. Για την ορθή καταχώριση της εισηγμένης εταιρείας Γ, αρκεί η αναφορά του ΑΦΜ (ΤΙΝ) της στη χώρα εγκατάστασης και του κωδικού αναγνώρισης νομικού προσώπου (Legal Entity Identifier).

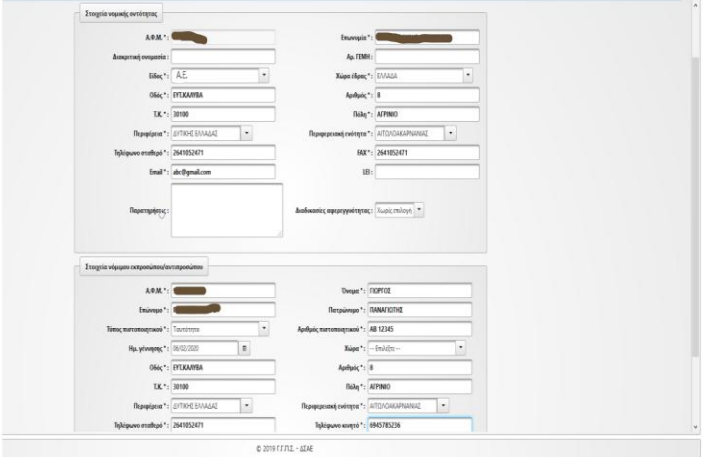

<span id="page-18-1"></span>**Εικόνα 13α. Οθόνη καταχώρισης στοιχείων εταιρείας (παρ. 5)**

|                                     | <b><i>C Καταχώρηση</i></b>                                                               | h Imerpous                           |                               |
|-------------------------------------|------------------------------------------------------------------------------------------|--------------------------------------|-------------------------------|
| Στοιχεία δικαιούχου                 |                                                                                          |                                      |                               |
| A.O.M./ VAT*:                       | Emevouia":                                                                               | Ap. TEMH:                            | Χώρα Φορολογικής κατοικίας ": |
|                                     |                                                                                          |                                      | <b>TOYINEA</b><br>٠           |
| Φυσικό πρόσωπο                      | Διακριτική ονομασία:                                                                     | Eiδος *:                             | Επίσημη ιστοσελίδα:           |
| Nouse oposumo                       | H:                                                                                       | AVVOLAΠEΣ ΕΤΑΡΙΕΣ *<br>Χώρα έδρας *: |                               |
|                                     |                                                                                          | <b>FOYINEA</b><br>٠                  |                               |
|                                     |                                                                                          |                                      |                               |
|                                     | Διεύθυνση έδρας / επικοινωνίας (Αρμόδια Ελεγκτική Αρχή, Υπόχρεο Πρόσωπο, Φυσικό Πρόσωπο) |                                      |                               |
|                                     |                                                                                          |                                      |                               |
| Οδός <sup>*</sup> :                 | T.K.*:                                                                                   | Перир. *:                            | Τηλέφ, σταθερό":              |
| A                                   | 123                                                                                      | AVAH (EKTOZ E                        | 00325465825                   |
| Αριθμός *:                          | FlóAn *:                                                                                 | Περιφ, ενότ. ":                      | FAX*:                         |
| и                                   | <b>TOYINEA</b>                                                                           | AVAH (EKTOZE   -                     | 00325465825                   |
|                                     |                                                                                          |                                      | Email*:                       |
|                                     |                                                                                          |                                      | abc@gmail.com                 |
| Είδος και Έκταση Δικαιωμάτων        |                                                                                          |                                      |                               |
| Είδος τίτλου*:                      | Ποσοστό ιδιοκτησίας (%):                                                                 |                                      | Παρατηρήσεις:                 |
| ٠<br><b>П</b> бюкторія              | 100.00                                                                                   |                                      |                               |
| Είδος μέλους (βασική ιδιότητα)*:    | Ποσοστό ψήφου (%):                                                                       |                                      |                               |
| Métoyoc                             | 0.00                                                                                     |                                      |                               |
| Είδος μέλους (περαιτέρω ιδιότητες): | Έλεγχος εταιρίας με άλλα μέσα                                                            |                                      |                               |

<span id="page-18-2"></span>**Εικόνα 13β. Οθόνη καταχώρισης στοιχείων μετόχου αλλοδαπής Β (παρ. 5)**

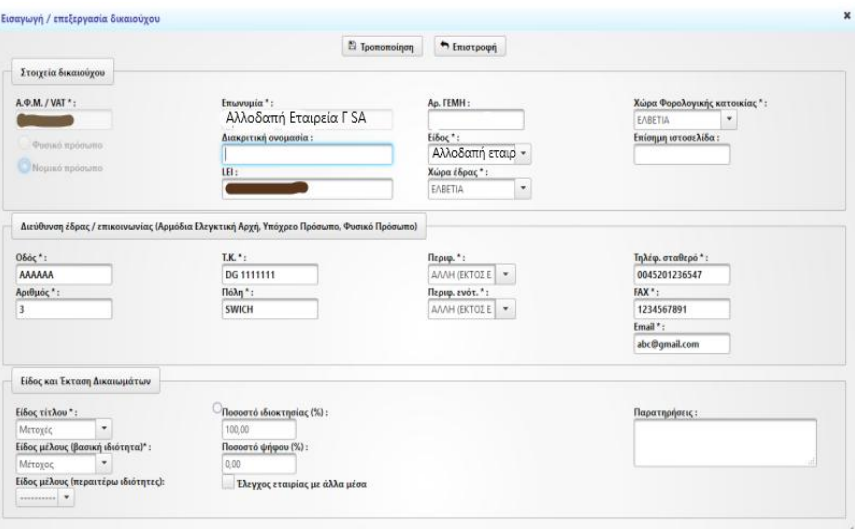

<span id="page-19-0"></span>**Εικόνα 13γ. Οθόνη καταχώρισης στοιχείων μετόχου αλλοδαπής Γ (παρ. 5)**

|                              |           |        |                        | Aires δικαιούχων που έχουν καταχωρηθεί |          |          |                  |         |                |                |              |
|------------------------------|-----------|--------|------------------------|----------------------------------------|----------|----------|------------------|---------|----------------|----------------|--------------|
| AIA                          | A O.M./WT | on/NT  | Ovojammi/voja/Emzinjia | <b>Hodness</b>                         | Titloc   | Kanego % | Kennet Apparts % | Upper % | Alika          | <b>Evipyme</b> |              |
| $\cdot \widetilde{\omega}_1$ |           | $n\pi$ | Αλλοδαπή εταιρεία Β SA | Mitoyoc                                | Some     | 100.00 % | 100,00%          | 0.00%   | $_{\text{CM}}$ |                | $\alpha$ x + |
| $\overline{B}_2$             | $\sim$    | in.    | Αλλοδαπή εταιρεία Γ SA | Métoyoc                                | Metropic | 100.00 % | 100,00%          | 0.00%   | $\infty$       | $\alpha$       | $x +$        |
|                              |           |        |                        | + <b>Προσθήκη</b> κάου δικαιούχου      |          |          |                  |         |                |                |              |
|                              |           |        |                        |                                        |          |          |                  |         |                |                |              |
|                              |           |        |                        |                                        |          |          |                  |         |                |                |              |
|                              |           |        |                        |                                        |          |          |                  |         |                |                |              |
|                              |           |        |                        |                                        |          |          |                  |         |                |                |              |
|                              |           |        |                        |                                        |          |          |                  |         |                |                |              |
|                              |           |        |                        |                                        |          |          |                  |         |                |                |              |
|                              |           |        |                        |                                        |          |          |                  |         |                |                |              |
|                              |           |        |                        |                                        |          |          |                  |         |                |                |              |
|                              |           |        |                        |                                        |          |          |                  |         |                |                |              |
|                              |           |        |                        |                                        |          |          |                  |         |                |                |              |
|                              |           |        |                        |                                        |          |          |                  |         |                |                |              |
|                              |           |        |                        |                                        |          |          |                  |         |                |                |              |
|                              |           |        |                        |                                        |          |          |                  |         |                |                |              |
|                              |           |        |                        |                                        |          |          |                  |         |                |                |              |
|                              |           |        |                        |                                        |          |          |                  |         |                |                |              |
|                              |           |        |                        |                                        |          |          |                  |         |                |                |              |
|                              |           |        |                        |                                        |          |          |                  |         |                |                |              |
|                              |           |        |                        |                                        |          |          |                  |         |                |                |              |
|                              |           |        |                        |                                        |          |          |                  |         |                |                |              |
|                              |           |        |                        |                                        |          |          |                  |         |                |                |              |
|                              |           |        |                        |                                        |          |          |                  |         |                |                |              |
|                              |           |        |                        |                                        |          |          |                  |         |                |                |              |
|                              |           |        |                        |                                        |          |          |                  |         |                |                |              |
|                              |           |        |                        |                                        |          |          |                  |         |                |                |              |
|                              |           |        |                        |                                        |          |          |                  |         |                |                |              |
|                              |           |        |                        |                                        |          |          |                  |         |                |                |              |
|                              |           |        |                        |                                        |          |          |                  |         |                |                |              |
|                              |           |        |                        |                                        |          |          |                  |         |                |                |              |
|                              |           |        |                        |                                        |          |          |                  |         |                |                |              |
|                              |           |        |                        |                                        |          |          |                  |         |                |                |              |
|                              |           |        |                        |                                        |          |          |                  |         |                |                |              |
|                              |           |        |                        |                                        |          |          |                  |         |                |                |              |
|                              |           |        |                        |                                        |          |          |                  |         |                |                |              |
|                              |           |        |                        |                                        |          |          |                  |         |                |                |              |
|                              |           |        |                        |                                        |          |          |                  |         |                |                |              |
|                              |           |        |                        |                                        |          |          |                  |         |                |                |              |
|                              |           |        |                        |                                        |          |          |                  |         |                |                |              |
|                              |           |        |                        |                                        |          |          |                  |         |                |                |              |
|                              |           |        |                        |                                        |          |          |                  |         |                |                |              |
|                              |           |        |                        |                                        |          |          |                  |         |                |                |              |
|                              |           |        |                        |                                        |          |          |                  |         |                |                |              |
|                              |           |        |                        |                                        |          |          |                  |         |                |                |              |
|                              |           |        |                        |                                        |          |          |                  |         |                |                |              |
|                              |           |        |                        |                                        |          |          |                  |         |                |                |              |
|                              |           |        | $\odot$                |                                        |          |          |                  |         |                |                |              |
|                              |           |        |                        |                                        |          |          |                  |         |                |                |              |
|                              |           |        |                        |                                        |          |          |                  |         |                |                |              |
|                              |           |        |                        |                                        |          |          |                  |         |                |                |              |
|                              |           |        |                        |                                        |          |          |                  |         |                |                |              |
|                              |           |        |                        |                                        |          |          |                  |         |                |                |              |
|                              |           |        |                        |                                        |          |          |                  |         |                |                |              |
|                              |           |        |                        |                                        |          |          |                  |         |                |                |              |
|                              |           |        |                        |                                        |          |          |                  |         |                |                |              |
|                              |           |        |                        |                                        |          |          |                  |         |                |                |              |
|                              |           |        |                        |                                        |          |          |                  |         |                |                |              |
|                              |           |        |                        |                                        |          |          |                  |         |                |                |              |
|                              |           |        |                        |                                        |          |          |                  |         |                |                |              |
|                              |           |        |                        |                                        |          |          |                  |         |                |                |              |
|                              |           |        |                        |                                        |          |          |                  |         |                |                |              |
|                              |           |        |                        |                                        |          |          |                  |         |                |                |              |
|                              |           |        |                        |                                        |          |          |                  |         |                |                |              |
|                              |           |        |                        |                                        |          |          |                  |         |                |                |              |
|                              |           |        |                        |                                        |          |          |                  |         |                |                |              |
|                              |           |        |                        |                                        |          |          |                  |         |                |                |              |
|                              |           |        |                        |                                        |          |          |                  |         |                |                |              |
|                              |           |        |                        |                                        |          |          |                  |         |                |                |              |
|                              |           |        |                        |                                        |          |          |                  |         |                |                |              |
|                              |           |        |                        |                                        |          |          |                  |         |                |                |              |
|                              |           |        |                        |                                        |          |          |                  |         |                |                |              |
|                              |           |        |                        |                                        |          |          |                  |         |                |                |              |
|                              |           |        |                        |                                        |          |          |                  |         |                |                |              |
|                              |           |        |                        |                                        |          |          |                  |         |                |                |              |
|                              |           |        |                        |                                        |          |          |                  |         |                |                |              |
|                              |           |        |                        |                                        |          |          |                  |         |                |                |              |
|                              |           |        |                        |                                        |          |          |                  |         |                |                |              |
|                              |           |        |                        |                                        |          |          |                  |         |                |                |              |
|                              |           |        |                        |                                        |          |          |                  |         |                |                |              |
|                              |           |        |                        |                                        |          |          |                  |         |                |                |              |
|                              |           |        |                        |                                        |          |          |                  |         |                |                |              |
|                              |           |        |                        |                                        |          |          |                  |         |                |                |              |
|                              |           |        |                        |                                        |          |          |                  |         |                |                |              |
|                              |           |        |                        |                                        |          |          |                  |         |                |                |              |
|                              |           |        |                        |                                        |          |          |                  |         |                |                |              |
|                              |           |        |                        |                                        |          |          |                  |         |                |                |              |
|                              |           |        |                        |                                        |          |          |                  |         |                |                |              |
|                              |           |        |                        |                                        |          |          |                  |         |                |                |              |
|                              |           |        |                        |                                        |          |          |                  |         |                |                |              |
|                              |           |        |                        |                                        |          |          |                  |         |                |                |              |
|                              |           |        |                        |                                        |          |          |                  |         |                |                |              |
|                              |           |        |                        |                                        |          |          |                  |         |                |                |              |
|                              |           |        |                        |                                        |          |          |                  |         |                |                |              |
|                              |           |        |                        |                                        |          |          |                  |         |                |                |              |
|                              |           |        |                        |                                        |          |          |                  |         |                |                |              |
|                              |           |        |                        |                                        |          |          |                  |         |                |                |              |
|                              |           |        |                        |                                        |          |          |                  |         |                |                |              |
|                              |           |        |                        |                                        |          |          |                  |         |                |                |              |
|                              |           |        |                        |                                        |          |          |                  |         |                |                |              |
|                              |           |        |                        |                                        |          |          |                  |         |                |                |              |
|                              |           |        |                        |                                        |          |          |                  |         |                |                |              |
|                              |           |        |                        |                                        |          |          |                  |         |                |                |              |
|                              |           |        |                        |                                        |          |          |                  |         |                |                |              |
|                              |           |        |                        |                                        |          |          |                  |         |                |                |              |
|                              |           |        |                        |                                        |          |          |                  |         |                |                |              |
|                              |           |        |                        | 02019 FILML - ASAE                     |          |          |                  |         |                |                |              |

<span id="page-19-1"></span>**Εικόνα 13δ. Οθόνη εμφάνισης συνολικής δομής εταιρείας (παρ. 5)**

#### <span id="page-20-0"></span>*Παράδειγμα 6.*

Έστω εταιρεία ΕΠΕ με έδρα στην Ελλάδα η οποία έχει, στο παράδειγμά μας, δύο πραγματικούς δικαιούχους φυσικά πρόσωπα που κατέχουν 74% και 26%, αντίστοιχα του συνολικού μετοχικού κεφαλαίου. Η διαδικασία καταχώρισης γίνεται σύμφωνα με τον αναφερόμενο στα προηγούμενα τρόπο και προκύπτουν αντίστοιχα οι παρατιθέμενες παρακάτω οθόνες με τα στοιχεία εταιρείας/αντιπροσώπου, δικαιούχων (δύο με τα αντίστοιχα ποσοστά τους) και δομής της εταιρείας.

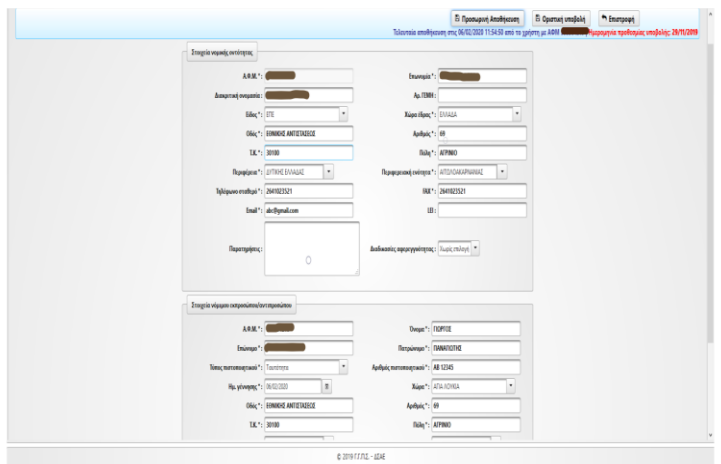

<span id="page-20-1"></span>**Εικόνα 14α. Οθόνη καταχώρισης στοιχείων εταιρείας - αντιπροσώπου (παρ. 6)**

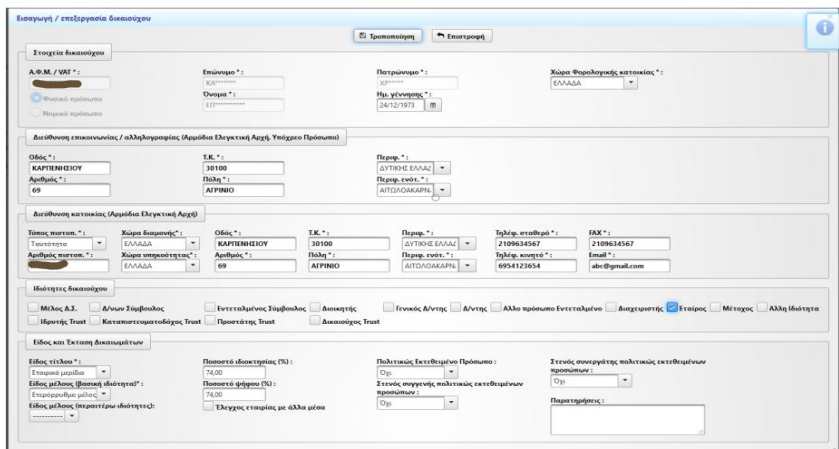

<span id="page-20-2"></span>**Εικόνα 14β. Οθόνη καταχώρισης στοιχείων μετόχου Φ.Π. με ποσοστό 74% (παρ. 6)**

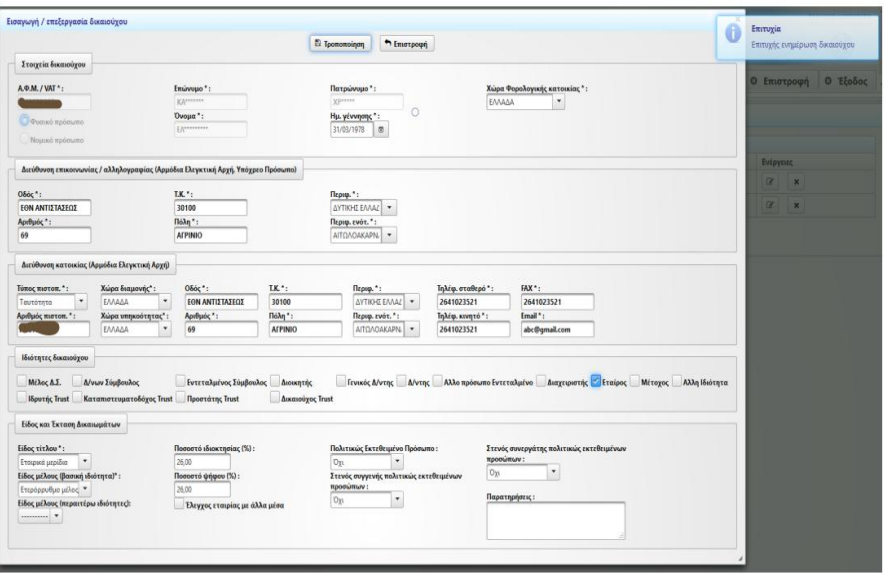

<span id="page-21-0"></span>**Εικόνα 14γ. Οθόνη καταχώρισης στοιχείων μετόχου Φ.Π. με ποσοστό 26% (παρ. 6)**

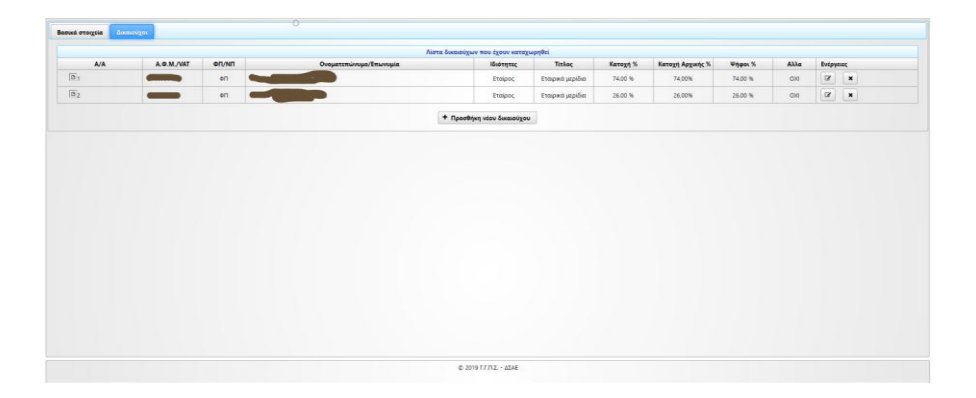

<span id="page-21-1"></span>**Εικόνα 14δ. Οθόνη εμφάνισης συνολικής δομής εταιρείας (παρ. 6)**

#### <span id="page-22-0"></span>*Παράδειγμα 7.*

Έστω αλλοδαπή εταιρεία Α (SA) η οποία έχει αγοράσει ένα ακίνητο στην Ελλάδα το οποίο εκμισθώνει. Διαθέτει ΑΦΜ στην Ελλάδα και υπόκειται σε δήλωση φορολογίας εισοδήματος. Μέτοχος της εταιρείας Α είναι κατά 50% η ελληνική εταιρεία Β και κατά 50% η αλλοδαπή εταιρεία Γ. Μέτοχοι της εταιρείας Β είναι δύο φυσικά πρόσωπα, Φ.Π. Χ κατά 70% και Φ.Π.Ψ κατά 30%. Μέτοχοι της εταιρείας Γ είναι αλλοδαπό δημόσιο κατά 30%, οντότητα μη κερδοσκοπικού χαρακτήρα (ΜΚΟ) της αλλοδαπής κατά 30 % και Φ.Π. Ζ κατά 40%, το οποίο είναι Πολιτικώς Εκτεθειμένο Πρόσωπο της Αλλοδαπής. Στο παράδειγμά μας υποθέτουμε ότι το Φ.Π Χ, το Φ.Π Ψ, το αλλοδαπό δημόσιο ,η ΜΚΟ και το Φ.Π Ζ είναι πραγματικοί δικαιούχοι. Στην περίπτωση της ΜΚΟ ως πραγματικοί δικαιούχοι καταχωρούνται ο πρόεδρος, ο γραμματέας και ο ταμίας. Η διαδικασία καταχώρισης των στοιχείων γίνεται σύμφωνα με τον αναφερόμενο στα προηγούμενα τρόπο και προκύπτουν αντίστοιχα οι παρατιθέμενες παρακάτω οθόνες στοιχείων εταιρείας/αντιπροσώπου, δικαιούχων (Φ.Π. και Ν.Π.) και συνολικής δομής της εταιρείας.

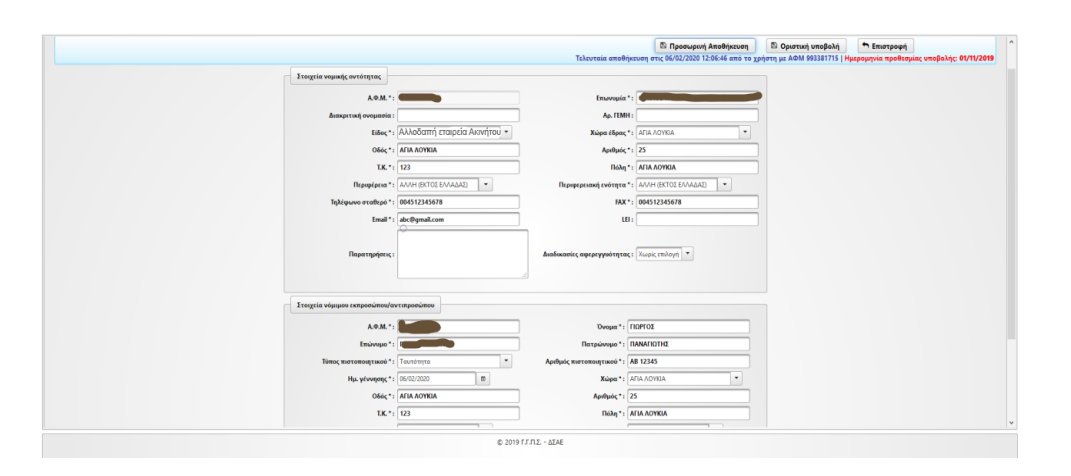

<span id="page-22-1"></span>**Εικόνα 15α. Οθόνη καταχώρισης στοιχείων εταιρείας - αντιπροσώπου (παρ. 7)**

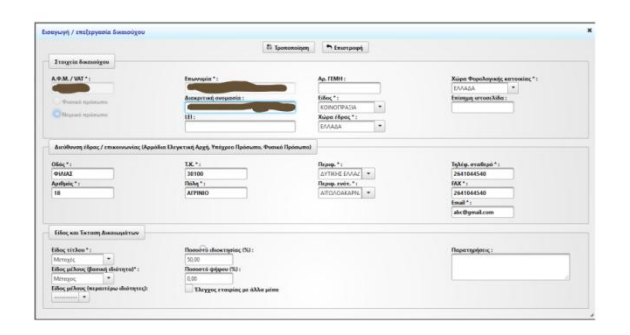

<span id="page-22-2"></span>**Εικόνα 15β. Οθόνη καταχώρισης στοιχείων εταιρείας Β (παρ. 7)**

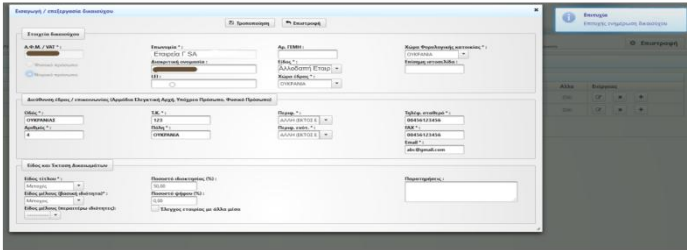

<span id="page-23-0"></span>**Εικόνα 15γ. Οθόνη καταχώρισης στοιχείων εταιρείας Γ (παρ. 7)**

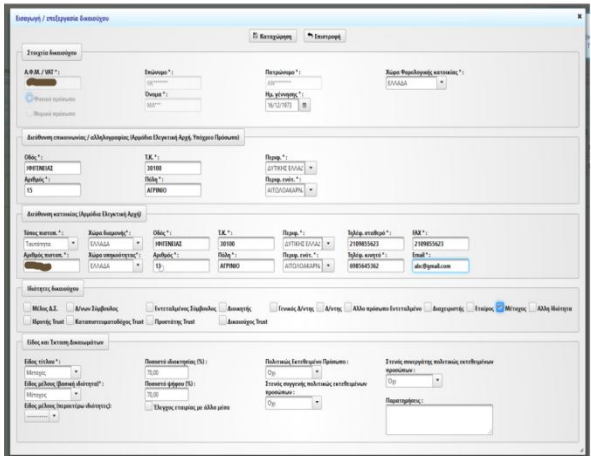

<span id="page-23-1"></span>**Εικόνα 15δ. Οθόνη καταχώρισης στοιχείων δικαιούχου Χ της εταιρείας Β (παρ. 7)**

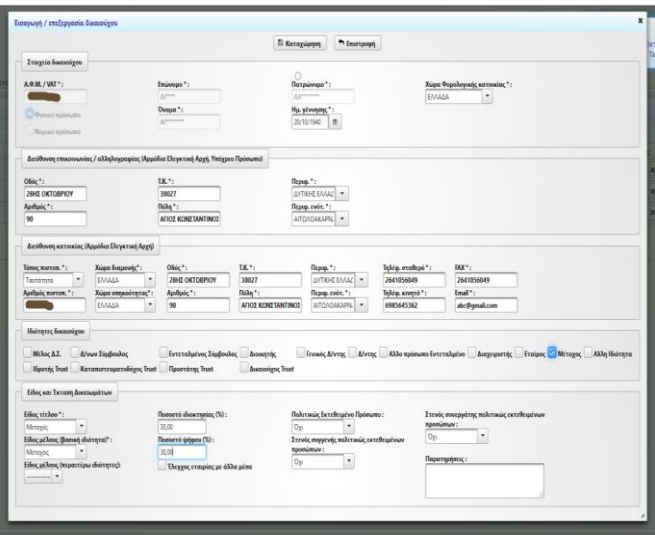

<span id="page-24-0"></span>**Εικόνα 15ε. Οθόνη καταχώρισης στοιχείων δικαιούχου Υ της εταιρείας Β (παρ. 7)**

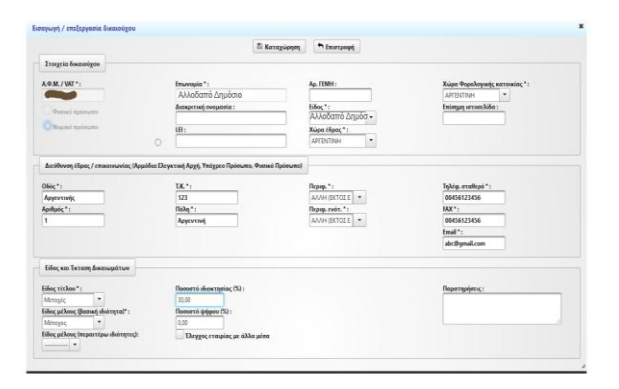

<span id="page-24-2"></span><span id="page-24-1"></span>**Εικόνα 15στ. Οθόνη καταχώρισης στοιχείων δικαιούχου "Αλλοδαπού Δημοσίου" ως δικαιούχου της εταιρείας Γ (παρ. 7)**

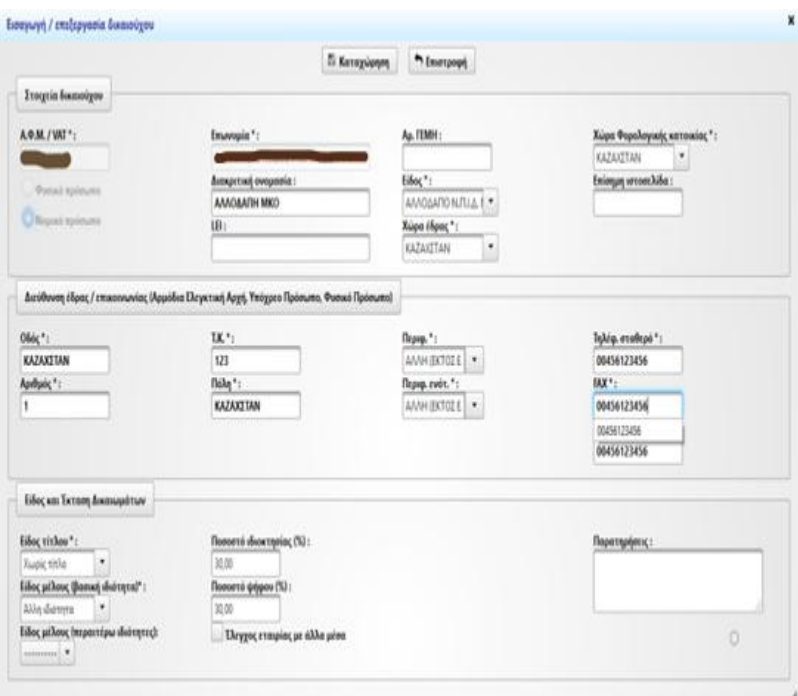

**Εικόνα 15ζ. Οθόνη καταχώρισης στοιχείων "Αλλοδαπής Μ.Κ.Ο" ως δικαιούχου της εταιρείας (παρ. 7)**

|                                                                                  |                                           |                  | <b><i>El Καταχώρηση</i></b> | n Imerpoon +                           |                    |                                                                                             |
|----------------------------------------------------------------------------------|-------------------------------------------|------------------|-----------------------------|----------------------------------------|--------------------|---------------------------------------------------------------------------------------------|
| Στοιχεία δικαιούχου                                                              |                                           |                  |                             |                                        |                    |                                                                                             |
| A.P.M. / VAT *:                                                                  | Eminyuso *:                               |                  | Πατρώνυμο":                 |                                        |                    | Χώρα Φορολογικής κατοικίας ":                                                               |
|                                                                                  | <b>Alexandr</b>                           |                  | AAHHHHH                     |                                        | ΑΓΙΑ ΛΟΥΚΙΑ        | $\ddot{}$                                                                                   |
| 24 Processis makersumm                                                           | Oyoun":                                   |                  | Hu. y/vwnonc":              |                                        |                    |                                                                                             |
| Ношко поорыло                                                                    | Alternation                               |                  | 20/10/1940                  | 88.                                    |                    |                                                                                             |
| Διεύθυνση επικοινωνίας / αλληλογραφίας (Αρμόδικ Ελεγκτική Αρχή, Υπόχρεο Πρόσωπο) |                                           |                  |                             |                                        |                    |                                                                                             |
| OSóc *:                                                                          | T.K. *:                                   |                  | Fleasur.":                  |                                        |                    |                                                                                             |
| <b>Aviac Aouxiac</b>                                                             | 123                                       |                  | AVVH (EKTOZE +              |                                        |                    |                                                                                             |
| Αριθμός":                                                                        | $T = \lambda n$ <sup>*</sup> :            |                  | Περιφ, ενότ. ":             |                                        |                    |                                                                                             |
| 1                                                                                | <b>Ayia Aouxia</b>                        |                  | ANNH (EKTOΣ E.              | $\overline{\phantom{a}}$               |                    |                                                                                             |
| Διεύθυνση κατοικίας (Αρμόδια Ελεγκτική Αρχή)                                     |                                           | ⊝                |                             |                                        |                    |                                                                                             |
| <b>Τύπος πιστοπ.</b> ":<br>Χώρα διαμονής":                                       | Oδός *:                                   | T.K.*:           | Пгрир. *:                   |                                        | Τηλέφ, σταθερό *:  | FAX *:                                                                                      |
| $\star$<br>AFIA AOYKIA<br>Διαβατήριο                                             | $\cdot$<br>Aviac Aousiac                  | 123              |                             | AAAH (EKTOIE +                         | 00456123456        | 00456123456                                                                                 |
| Αριθμός πιστοπ. ":<br>Χώρα υπηκοότητας":                                         | AcoBuck *:                                | Tióla *:         |                             | firom, svor, ":                        | Ιηλέω, κινετό":    | Ernall <sup>*</sup> :                                                                       |
| AB 123456<br><b>AFKOAA</b>                                                       | ٠<br>$\overline{1}$                       | Avia Agusta      |                             | ANAH (EKTOZ E +                        | 00456123456        | abc@qmail.com                                                                               |
| Ιδιότητες δικαιούχου                                                             |                                           |                  |                             |                                        |                    |                                                                                             |
| A/vury Spullenhor<br>Miloc A.S.                                                  | Γντεταλμένος Σύμβουλος                    | <b>AIOIKBTBC</b> |                             |                                        |                    | Γενικός Α/ντης Α/ντης Αλλοπρόπωπο Εντεταλμένο Διαχειριστής Εταίρος Μέτοχος<br>Αλλη Ιδιότητα |
| <b>18pornic Trust</b>                                                            | Καταπιστευματοδόχος Trust Προστάτης Trust | Δικαιούχος Trust |                             |                                        |                    |                                                                                             |
| Είδος και Έκταση Δικαιωμάτων                                                     |                                           |                  |                             |                                        |                    |                                                                                             |
| <b>Eifec vivAou</b> *:                                                           | Πεσοστό ιδιοκτησίας (%):                  |                  |                             | Πολιτικώς Εκτεθειμένο Πρόσωπο:         |                    | Στενός συνεργάτης πολιτικώς εκτεθειμένων                                                    |
| Meroyic                                                                          | 43.00                                     |                  | L oi mpéciline son rue      |                                        | προσώπων:          |                                                                                             |
| Είδος μέλους (βασική ιδιότητα)*:                                                 | Πεσοστό ψήφου (%):                        |                  | προσώπων :                  | Στενός συγγενής πολιτικώς εκτεθειμένων | $\mathcal{D}_{II}$ | ٠                                                                                           |
| Διευθύνων Σύμβου! =                                                              | 43.00<br>Έλεγχος εταιρίας με άλλα μέσα    |                  | Ox                          | $\tilde{\phantom{a}}$                  |                    | Παρατηρήσεις:                                                                               |
| ξίδος μέλους (περαιτέρω ιδιότητες):                                              |                                           |                  |                             |                                        |                    |                                                                                             |

<span id="page-26-0"></span>**Εικόνα 15η. Οθόνη καταχώρισης στοιχείων Φ.Π. Ζ (πολιτικώς εκτιθέμενο).**

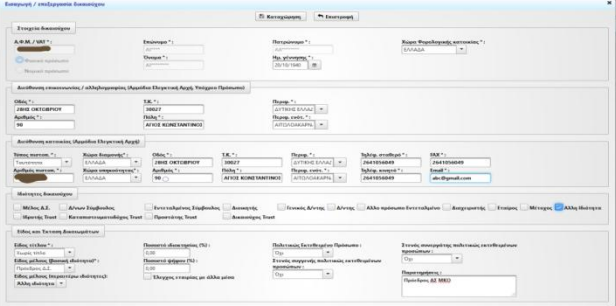

<span id="page-26-1"></span>**Εικόνα 15θ. Οθόνη καταχώρισης στοιχείων δικαιούχου (Πρόεδρος Δ.Σ.) της Μ.Κ.Ο. (παρ. 7)**

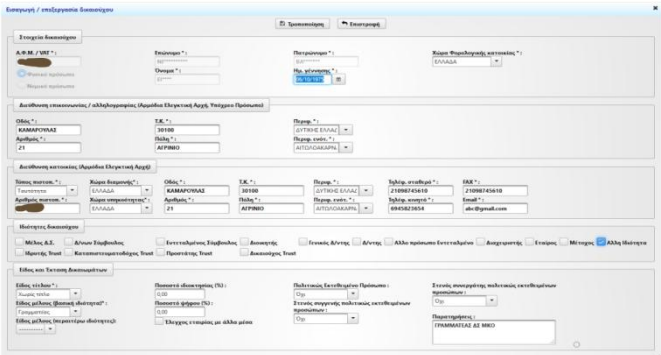

<span id="page-26-2"></span>**Εικόνα 15ι. Οθόνη καταχώρισης στοιχείων δικαιούχου (Γραμματέας) της Μ.Κ.Ο. (παρ. 7)**

|                                                              |                                                                |                                                                                  |                                     | El Kanagsignon         | m Emergange                                     |                        |                                                                                               |  |
|--------------------------------------------------------------|----------------------------------------------------------------|----------------------------------------------------------------------------------|-------------------------------------|------------------------|-------------------------------------------------|------------------------|-----------------------------------------------------------------------------------------------|--|
| <b>Στοιχεία</b> δικασσύχου                                   |                                                                |                                                                                  |                                     |                        |                                                 |                        |                                                                                               |  |
| ADM / VET**<br><b>D'étancé replétante</b><br>Negra i moleume |                                                                | Eminesse *:<br><b>Barnet</b><br>Owners *:<br><b>MANY</b>                         |                                     | Andromer<br>11/04/1956 | Патрымные *:<br>Ha wiwwork:"<br>$\blacksquare$  | EANAAA                 | Xulger @egetAcquaric surrousing *:<br>٠                                                       |  |
|                                                              |                                                                | Διεύθοντη επικοινωνίας / αλληλογραφίας (Αρμόδια Ελεγκτική Αρχή, Υπόχρεο Πρόσωπα) |                                     |                        |                                                 |                        |                                                                                               |  |
|                                                              |                                                                |                                                                                  |                                     |                        |                                                 |                        |                                                                                               |  |
| Olde *1                                                      |                                                                | T.K.*                                                                            |                                     | Перед. * :             |                                                 |                        |                                                                                               |  |
| <b>AOPYMAXOS</b><br>Andude *:                                |                                                                | 10100<br>fishe?:                                                                 |                                     |                        | AVTIOR EAAL -<br>Depup.cvirt.":                 |                        |                                                                                               |  |
| 25                                                           |                                                                | <b>AITING</b>                                                                    |                                     |                        | AITOAQAKAPN .                                   |                        |                                                                                               |  |
|                                                              | Διεύθυνση κατοικίας (Αρμόδια Ελεγκτική Αρχί)                   |                                                                                  |                                     |                        |                                                 |                        |                                                                                               |  |
| Tenne moton. *:                                              | Хора Бацинес"                                                  | Olde <sup>+</sup> 1                                                              | T.K.*                               |                        | Depap."                                         | Τηλέα, σταθερό *:      | FAX <sup>+</sup>                                                                              |  |
| $\bullet$<br>Teamhrenne                                      | ٠<br>EAAAAA                                                    | ADPVMAXOV                                                                        | 10100                               |                        | AVTIOR EARLY .                                  | 21008245610            | 21098745610                                                                                   |  |
| Арабра́ц макения. * :                                        | Χώρα υπεριούτητας":                                            | ApoDanie *:                                                                      | Diam <sup>x</sup> :                 |                        | Depup, ever, *;                                 | Tejlulap, wanayesi * : | Email*:<br>$\alpha$                                                                           |  |
|                                                              | FAAAAA<br>٠                                                    | 25                                                                               | <b>ACPINIO</b>                      |                        | AITONDAKAPIL .                                  | 6917145687             | abc@gmail.com                                                                                 |  |
| <b>Mateurer</b> , Socrations                                 |                                                                |                                                                                  |                                     |                        |                                                 |                        |                                                                                               |  |
| Milloc A.E.<br><b>Howens</b> Trust                           | Alvan Eigdoshoc<br>Kaxamarcoquerológoc Trust   Προστάτης Trust | Everenharvec Englished                                                           | <b>Acoustric</b><br>Amazoiyes Trust |                        |                                                 |                        | - Γενικός Δ/ντης - Αλλο πρόσωπο Εντεταλμένο - Διαχειροτής - Εταίρος - Μέτοχος - Αλλη Ιδιότητα |  |
| Edoc son Extern Amenapérum                                   |                                                                |                                                                                  |                                     |                        |                                                 |                        |                                                                                               |  |
| Eifiec viviere *:                                            |                                                                | <b>Пологто «Бонтлийне ССР)</b>                                                   |                                     |                        | <b>Galermaic Extellington Redesseo:</b>         |                        | I tryde envergedyne makeranie retribuations                                                   |  |
| ٠<br><b>Xissour</b> vinke                                    |                                                                | 0.00                                                                             |                                     | Out                    |                                                 | <b>Hannovinsure</b>    |                                                                                               |  |
| Eiloz pillouc (Reenet shairnea)":                            |                                                                | <b>Полотті фідем (%)</b> :                                                       |                                     | <b>ROOM/RUN!</b>       | Introductoryproving moleculous correfinationals | <b>Dat</b>             | $\scriptstyle\star$                                                                           |  |
| Timaino<br>Eifoc pilkouc (reportipu distratect)              |                                                                | 0.00                                                                             |                                     | $O_{\mathbb{Z}^2}$     | $\bullet$                                       |                        | Подетпофтекс:                                                                                 |  |
|                                                              |                                                                | Elevent examples us 400g using                                                   |                                     |                        |                                                 |                        | <b>TAMIA3 MKG</b>                                                                             |  |
|                                                              |                                                                |                                                                                  |                                     |                        |                                                 |                        |                                                                                               |  |

<span id="page-27-0"></span>**Εικόνα 15κ. Οθόνη καταχώρισης στοιχείων δικαιούχου (Ταμίας) της Μ.Κ.Ο. (παρ. 7)**

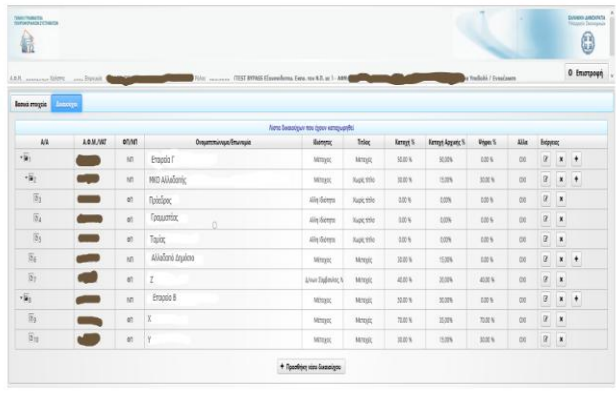

<span id="page-27-1"></span>**Εικόνα 15λ. Οθόνη συνολικής δομής (παρ. 7)**

#### <span id="page-28-1"></span><span id="page-28-0"></span>*Παράδειγμα 8.*

Έστω εταιρεία με έδρα στην Ελλάδα η οποία ανήκει κατά 100% στην αλλοδαπή εταιρεία Β για την οποία δεν είναι δυνατή η εύρεση του Πραγματικού Δικαιούχου σε επίπεδο ΦΠ. Στην περίπτωση αυτή καταχωρούνται τα στοιχεία του Ανώτατου διοικητικού στελέχους που διευθύνει την εταιρεία της τελευταίας στη σειρά διαδοχής εταιρείας. Προκύπτουν εικόνες όμοιες με αυτές που παρατίθενται παρακάτω.

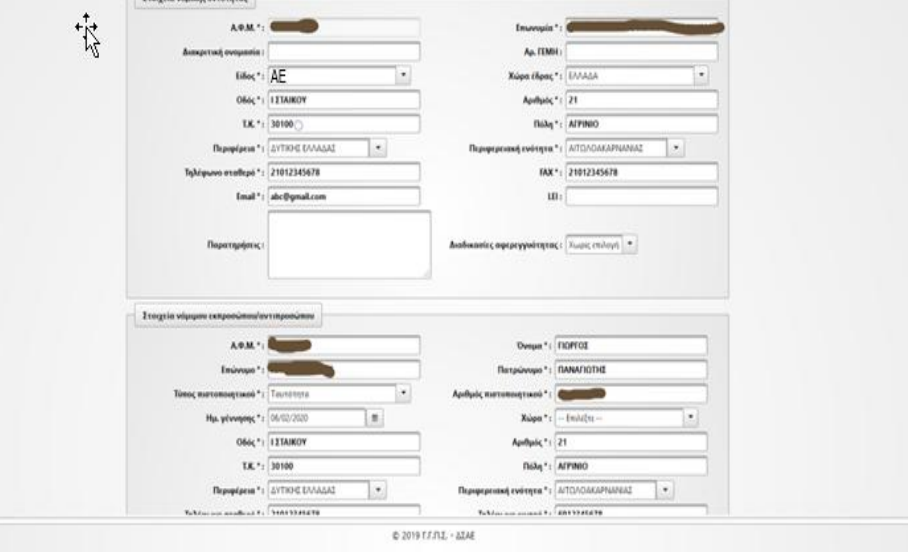

**Εικόνα 16α. Οθόνη καταχώρισης στοιχείων εταιρείας/αντιπροσώπου (παρ. 8)**

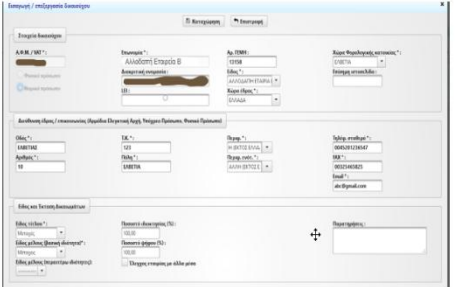

<span id="page-28-2"></span>**Εικόνα 16β. Οθόνη καταχώρισης στοιχείων αλλοδαπής εταιρείας Β (παρ. 8)**

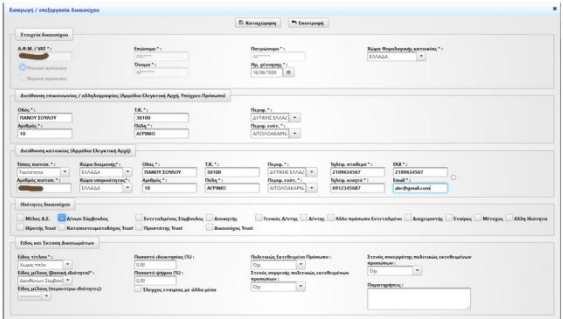

#### <span id="page-29-0"></span>**Εικόνα 16γ. Οθόνη καταχώρισης στοιχείων Ανώτατου διοικητικού στελέχους που διευθύνει την εταιρεία (παρ. 8)**

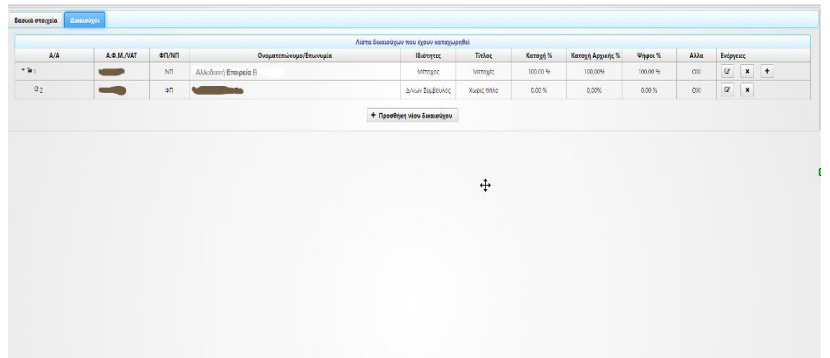

<span id="page-29-1"></span>**Εικόνα 16δ. Οθόνη δομής εταιρείας (παρ. 8)**

#### <span id="page-30-0"></span>*Παράδειγμα 9.*

Έστω υποκατάστημα ή θυγατρική αλλοδαπής εταιρείας που ανήκει κατά 100% στην αλλοδαπή εταιρεία Β που είναι εισηγμένη σε χρηματιστήριο του εξωτερικού. Για την ορθή καταχώριση της μητρικής εισηγμένης εταιρείας, αρκεί η αναφορά του ΑΦΜ (ΤΙΝ) της στη χώρα εγκατάστασης και του κωδικού αναγνώρισης νομικού προσώπου (Legal Entity Identifier).

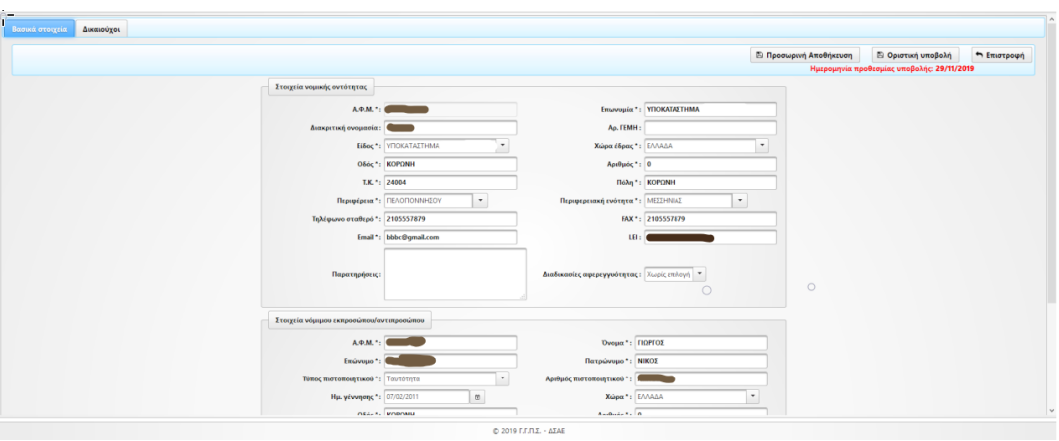

**Εικόνα 17α. Οθόνη καταχώρισης στοιχείων εταιρείας/αντιπροσώπου (παρ. 9)**

<span id="page-30-1"></span>

|                                        | <b>E</b> Kerceysapon                                                                      | <b>A ENIOTOGRA</b> |                               |
|----------------------------------------|-------------------------------------------------------------------------------------------|--------------------|-------------------------------|
| <b>Xvorgsier Successigou</b>           |                                                                                           |                    |                               |
| A.P.M. / VAT ":                        | Emprovement * :                                                                           | EiSoc*:            | Χώρα Φορολογικής κατοικίας ": |
|                                        |                                                                                           | Αλλοδαπή Εταιρ. -  | <b>IXELANIA</b><br>$\sim$     |
| -Dunmark supplements                   | Διακριτική ονομασία:                                                                      | Χώρα έδρας ":      | Ελληνικό Α.Φ.Μ. (αν υπάρχει): |
|                                        |                                                                                           | CONANIA<br>$\sim$  |                               |
| <b>C. J. Paragroup wanders reserve</b> | LEI :                                                                                     |                    | Ενείσημη τανοαελίδα:          |
|                                        |                                                                                           |                    |                               |
|                                        |                                                                                           |                    |                               |
|                                        | Διεύθυνση έδρας / επικοινωνίας (Αρμόδια Ελεγκτική Αρχή, Υπόχρεο Πρόσωπο, Φυσικό Πρόσωπο). |                    |                               |
| $Oboc - 1$                             | T.K. * :                                                                                  |                    | Τηλέα, σταθερό *:             |
|                                        |                                                                                           |                    |                               |
| Apillude *:                            | TioAn ^ :                                                                                 |                    | FAX * :                       |
|                                        |                                                                                           |                    |                               |
|                                        |                                                                                           |                    | Ernall * :                    |
|                                        |                                                                                           |                    |                               |
|                                        |                                                                                           |                    |                               |
| Είδος και Τκταση Δικαιωμάτων           |                                                                                           |                    |                               |
| EiSoc vivAou *:                        |                                                                                           |                    | <b>DOM: NO</b>                |
| ۰.<br>-- ENIALETE --                   | Ποσοστό ιδιοκτησίας (%):<br>0.00                                                          |                    | Παρατηρήσεις:                 |
| Είδος μέλους (βασική ιδιότητα)":       | Ποσοστό ψήφου (%):                                                                        |                    |                               |
| -- EmaldExe --                         | 0.00                                                                                      |                    |                               |
| Είδος μέλους (περαιτέρω ιδιότητες):    | Ελεγχος εταιρίας με άλλα μέσα                                                             |                    |                               |
|                                        |                                                                                           |                    |                               |

<span id="page-30-2"></span>**Εικόνα 17β. Οθόνη καταχώρισης στοιχείων δικαιούχου εταιρείας της αλλοδαπής (παρ. 9)**

<span id="page-31-0"></span>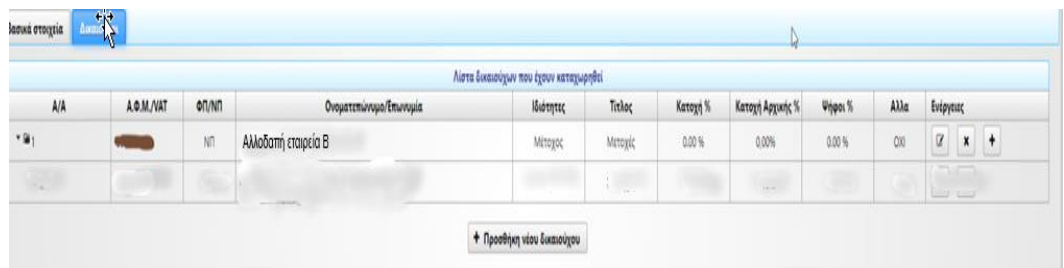

**Εικόνα 17γ. Οθόνη συνολικής δομής**

#### <span id="page-32-0"></span>*Παράδειγμα 10*

Έστω υποκατάστημα αλλοδαπής εταιρείας που το κεντρικό της είναι αλλοδαπή εταιρεία Β (μη εισηγμένη). Η εταιρεία Β ανήκει κατά 70% σε "αλλοδαπό trust" και κατά 30% σε ΜΚΟ της αλλοδαπής. Στο παράδειγμά μας θεωρούμε ότι πραγματικοί δικαιούχοι είναι το "αλλοδαπό trust" και η ΜΚΟ της αλλοδαπής. Στην περίπτωση του αλλοδαπού trust έχει επιλεγεί ως πραγματικός δικαιούχος ο δικαιούχος του trust.

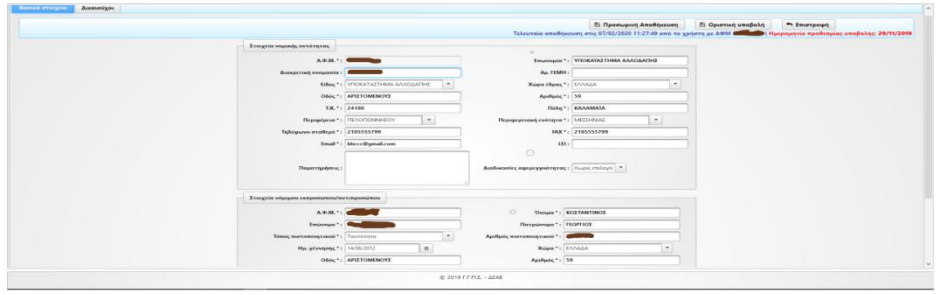

<span id="page-32-1"></span>**Εικόνα 18α. Οθόνη καταχώρισης στοιχείων εταιρείας/αντιπροσώπου (παρ. 10)**

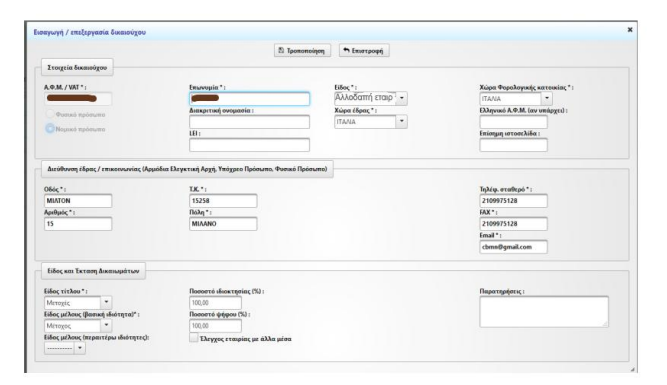

<span id="page-32-2"></span>**Εικόνα 18β. Οθόνη καταχώρισης στοιχείων δικαιούχου εταιρείας (παρ. 10)**

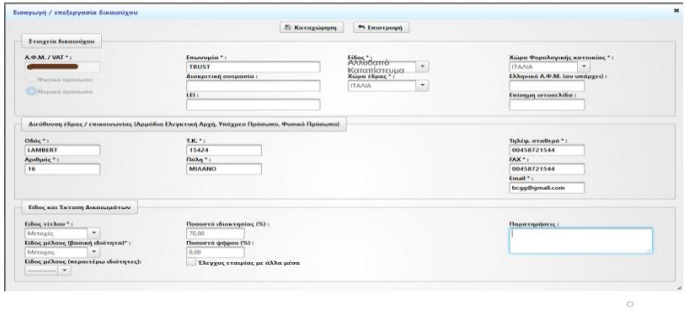

# <span id="page-33-0"></span>**Εικόνα 18γ. Οθόνη καταχώρισης στοιχείων αλλοδαπού trust (παρ. 10)**

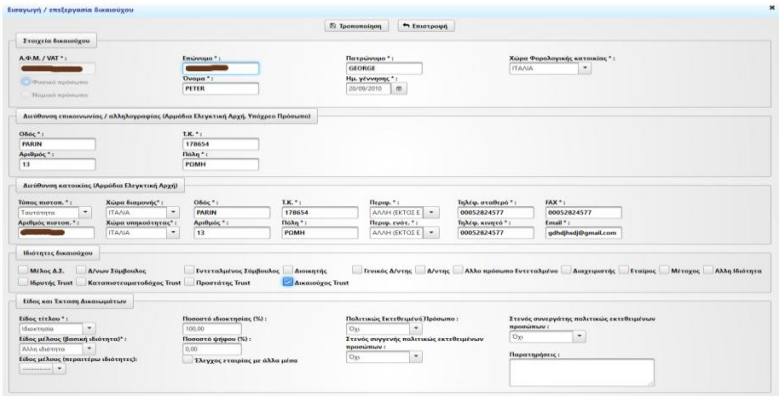

<span id="page-33-1"></span>**Εικόνα 18δ. Οθόνη καταχώρισης στοιχείων δικαιούχου αλλοδαπού trust (παρ. 10)**

|                                                                                                    | 25 Managaignant                                                                                                    | <b>Pt Empression</b>                                                               |                                                                                                    |
|----------------------------------------------------------------------------------------------------|----------------------------------------------------------------------------------------------------|------------------------------------------------------------------------------------|----------------------------------------------------------------------------------------------------|
| <b>Evoquin Saumoogoo</b>                                                                                                    |                                                                                                    |                                                                                    |                                                                                                    |
| A-R-M-FWATT-<br>Wheel and Working com-<br><b>Citizensk ruskevens</b>                                                                                                    | Empression * c<br><b>MKO AAAGAATHEE</b><br>Automorrisant contrastories (<br>$1884 -$                                                                       | Eidnes * J<br>ANNOANTO N/TLA. E.W.<br>Majapon difference 7 (1)<br>FAARIA<br>$\sim$ | Mainese Cheater Association was provided at 1<br><b>CAANA</b><br><b>State</b><br>EXhopped A.W.M. tory smilenged a<br>Exclusions corporate School |
| Office Ty<br><b>ACTES</b><br>Apollysis, * /<br>$\overline{1}$                                                                                                    | AutoBoong (Sport / casacoustries (Appeldux Elegandus) Appl, Yedgan Flabeuren, Guernal Redesured<br>T.M. 7 -<br><b>SPEAK</b><br>Flisher " c<br><b>BAPIL</b> |                                                                                    | Techdap, aroundbrash " ;<br><b>GOSAY207S2</b><br>$k \approx k$<br>0054128752<br>Expand * +<br>selded thigmall.com                                |
| Eifoc son Escoron Auconoustcom                                                                                                    |                                                                                                    |                                                                                    |                                                                                                    |
| Einoc virkou":<br>$\sim$<br><b>Meteorie</b><br>Either sathener (Bearing) shakewood? -<br><b>Militares</b><br>Eifere aufhanze Imperintena obstrumme):<br><b>SECONDICIAL</b> . W. | Hoovered observations, (%):<br>30.00<br><b>Поможел ферень (%)</b> -<br>0.00<br>Ehewroc expaging as 633m agon.                                              |                                                                                    | Поднихидейских :                                                                                                    |

<span id="page-33-2"></span>**Εικόνα 18ε. Οθόνη καταχώρισης στοιχείων αλλοδαπής Μ.Κ.Ο.(παρ.10)**

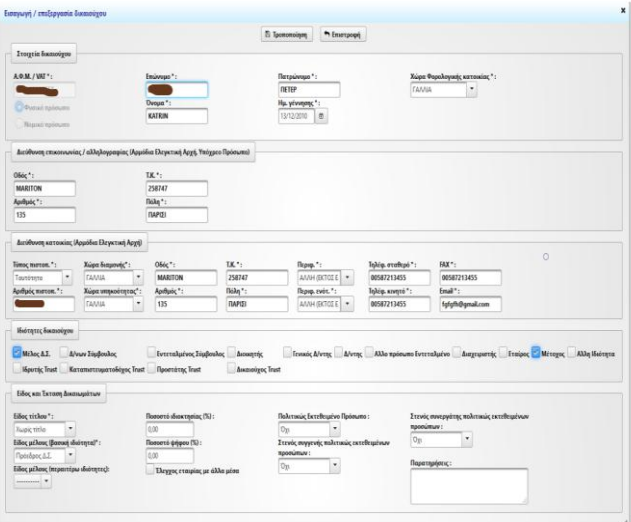

<span id="page-34-0"></span>**Εικόνα 18στ. Οθόνη καταχώρισης στοιχείων δικαιούχου (Πρόεδρος Δ.Σ. ) αλλοδαπής Μ.Κ.Ο.(παρ.10)**

|                                                                                  |                               | 22 Spomomoloon          | min                                                |                              |                                                                                     |               |
|----------------------------------------------------------------------------------|-------------------------------|-------------------------|----------------------------------------------------|------------------------------|-------------------------------------------------------------------------------------|---------------|
| <b>Στοιχεία</b> δικαιούχου                                                       |                               |                         |                                                    |                              |                                                                                     |               |
| A-P.M. / VAT *:                                                                  | <b>Emilenuare *</b>           |                         | Петромуна *:                                       |                              | Χώρα Φοραλογικής κατοικίας * :                                                      |               |
|                                                                                  |                               |                         | MSON                                               | KANAGAZ                      | ٠                                                                                   |               |
| Portal systems                                                                   | Dvoua *:                      |                         | Hu, wivvome *:                                     |                              |                                                                                     |               |
| Sharesh molecume                                                                 | PATERSON                      |                         | 07/11/2010<br>i.                                   |                              |                                                                                     |               |
| Διεύθυνση επικοινωνίας / αλληλογραφίας (Αρμόδια Ελεγκτική Αρχή, Υπόχρεο Πρόσωπο) |                               |                         |                                                    |                              |                                                                                     |               |
| Oboc *:                                                                          | T.K. * :                      |                         |                                                    |                              |                                                                                     |               |
| KARL                                                                             | 189967                        |                         |                                                    |                              |                                                                                     |               |
| Apsthatic " :                                                                    | $1$ * $pAAB$                  |                         |                                                    |                              |                                                                                     |               |
| 13                                                                               | <b>BANKOYBEP</b>              |                         |                                                    |                              |                                                                                     |               |
| Δεεύθυνση κατοικίας (Αρμόδια Ελεγκτική Αρχή)                                     |                               |                         |                                                    |                              |                                                                                     | ö             |
| Tonoc moton."<br><b>Xuaper Scorpevels*</b>                                       | Obje *<br>T.K. *:             |                         | Deputy, *:                                         | Τηλέφ, σταθερό *:            | FAX*:                                                                               |               |
| $\sim$<br>KANAAAT<br>Tautóvara                                                   | ٠<br>KARL<br>×                |                         | AAAH (EKTOZ E   *                                  | 00547788111                  | 00547788111                                                                         |               |
| Αριθμός πιστοπ.":<br>Χώρα υπηκούτητας":                                          | Αριθμός *:<br>fléAn *:        |                         | Περιφ, ενότ. *:                                    | lishing, anyaya " :          | Email *:                                                                            |               |
| KANAAAJ                                                                          | 13<br>۰                       | BANKOVBEP               | AAAH (EKTOZ E =                                    | 0009699426652                | ksdsred@gmail.com                                                                   |               |
| Ιδιότητες δικαιούχου                                                             |                               |                         |                                                    |                              |                                                                                     |               |
| Méxie A.T.<br>A/vury Eindlowhoc                                                  | Εντεταλμένος Σύμβουλος        | <b>Ascennying</b>       |                                                    |                              | Fevento A/venc A/venc A33n mplement functionalistvo Augustatorinic Evaluate Méxagos | Αλλη Ιδιότητα |
| <b><i>Mourne Trust</i></b><br>Καταπιστευματοδάχος Trust                          | <b>Προστάτης</b> Trust        | <b>Aucasolyoc Trust</b> |                                                    |                              |                                                                                     |               |
| Είδος και Έκταση Δικαιωμάτων                                                     |                               |                         |                                                    |                              |                                                                                     |               |
| Είδος τίτλου":                                                                   | Ποσοστό ιδιοκτησίας (%):      |                         | Πολιτικώς Εκτεθειμένο Πρόσωπο:                     |                              | Στενός συνεργάτης πολιτικώς εκτεθειμένων                                            |               |
| <b>Xugic vitho</b>                                                               | 0.05                          | $O_{X^2}$               | $\blacksquare$                                     | <b>ПООБЫВЫМ!</b><br>$D_{23}$ | $\blacksquare$                                                                      |               |
| Γίδος μέλους (βασική ιδιότητα)":<br><b>Consumering</b>                           | Пополта ферон (%):<br>0.00    |                         | Στενός συγγενής πολιτικώς εκτεθειμένων<br>noonümuv |                              |                                                                                     |               |
| Είδος μέλους (περαιτέρω ιδιότητες):                                              | Ελιγχος εταιρίας με άλλα μέσα | $v_{\rm B}$             | $\bullet$                                          | Παρατηρίσεις (               |                                                                                     |               |
|                                                                                  |                               |                         |                                                    |                              |                                                                                     |               |

<span id="page-34-1"></span>**Εικόνα 18ζ. Οθόνη καταχώρισης στοιχείων δικαιούχου (Γραμματέας) αλλοδαπής Μ.Κ.Ο.(παρ.10)**

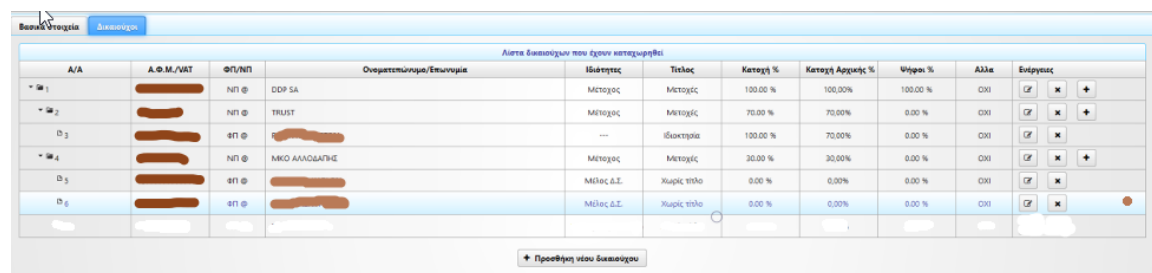

<span id="page-35-0"></span>**Εικόνα 18η. Οθόνη συνολικής δομής (παρ. 10)**

#### <span id="page-36-0"></span>*Παράδειγμα 11.*

Έστω εταιρεία Α που ανήκει κατά 80% στο Φ.Π. Χ και κατά 20% στο Φ.Π. Ψ που ασκεί έλεγχο της εταιρείας με άλλα μέσα. Στο παράδειγμά μας θεωρούμε ότι πραγματικός δικαιούχος είναι τα Φ.Π Χ και Φ.Π Ψ.

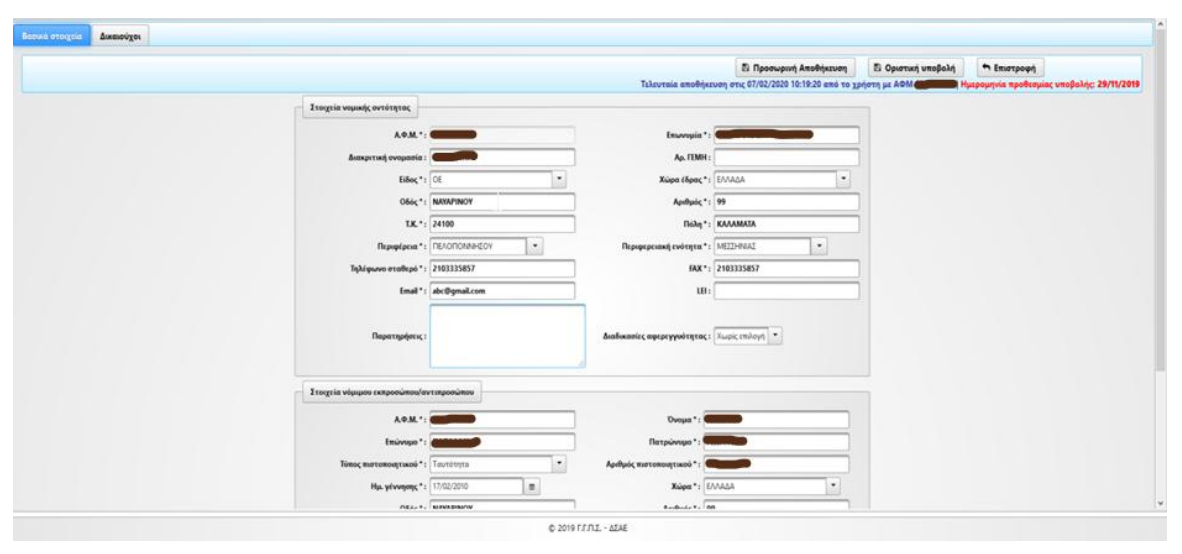

<span id="page-36-1"></span>**Εικόνα 19α. Οθόνη καταχώρισης στοιχείων εταιρείας/αντιπροσώπου (παρ.11)**

<span id="page-37-0"></span>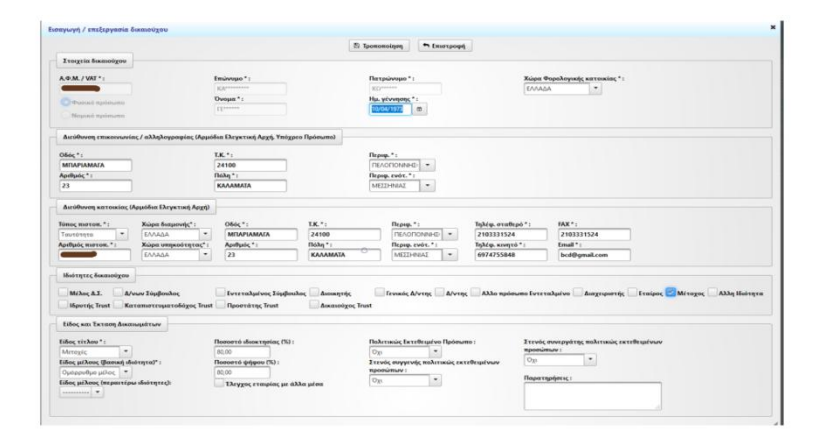

<span id="page-37-1"></span>**Εικόνα 19β. Οθόνη καταχώρισης στοιχείων Φ.Π. Χ. (παρ. 11)**

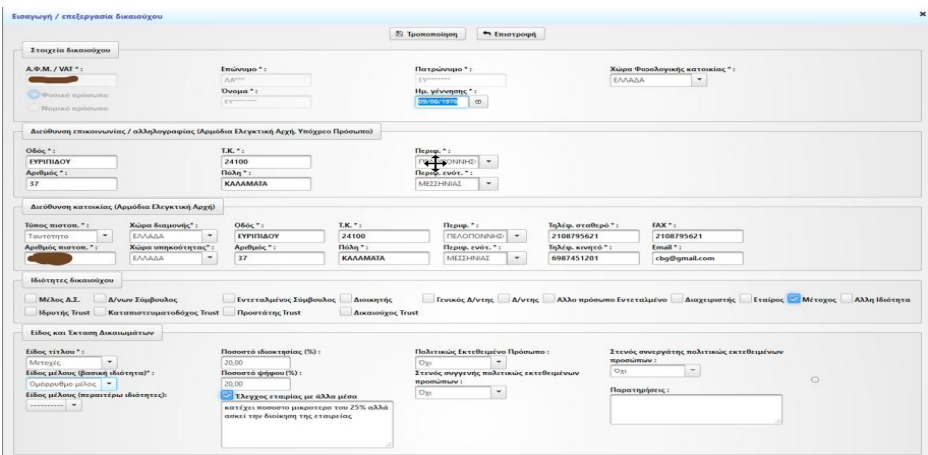

**Εικόνα 19γ. Οθόνη καταχώρισης στοιχείων Φ.Π. Υ. (παρ.11)**

<span id="page-38-0"></span>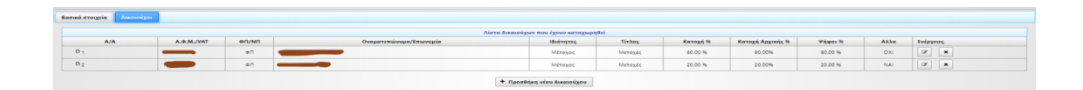

**Εικόνα 19δ. Οθόνη συνολικής δομής (παρ.11)**